## TEM and STEM Image Simulation

<span id="page-0-0"></span>Winter School on High Resolution Electron Microscopy Held at the John M. Cowley Center for High Resolution Electron Microscopy January 5 - 10, 2020

> Pierre Stadelmann JEMS-SWISS CH-1805 Jongny **Switzerland**

December 20, 2019

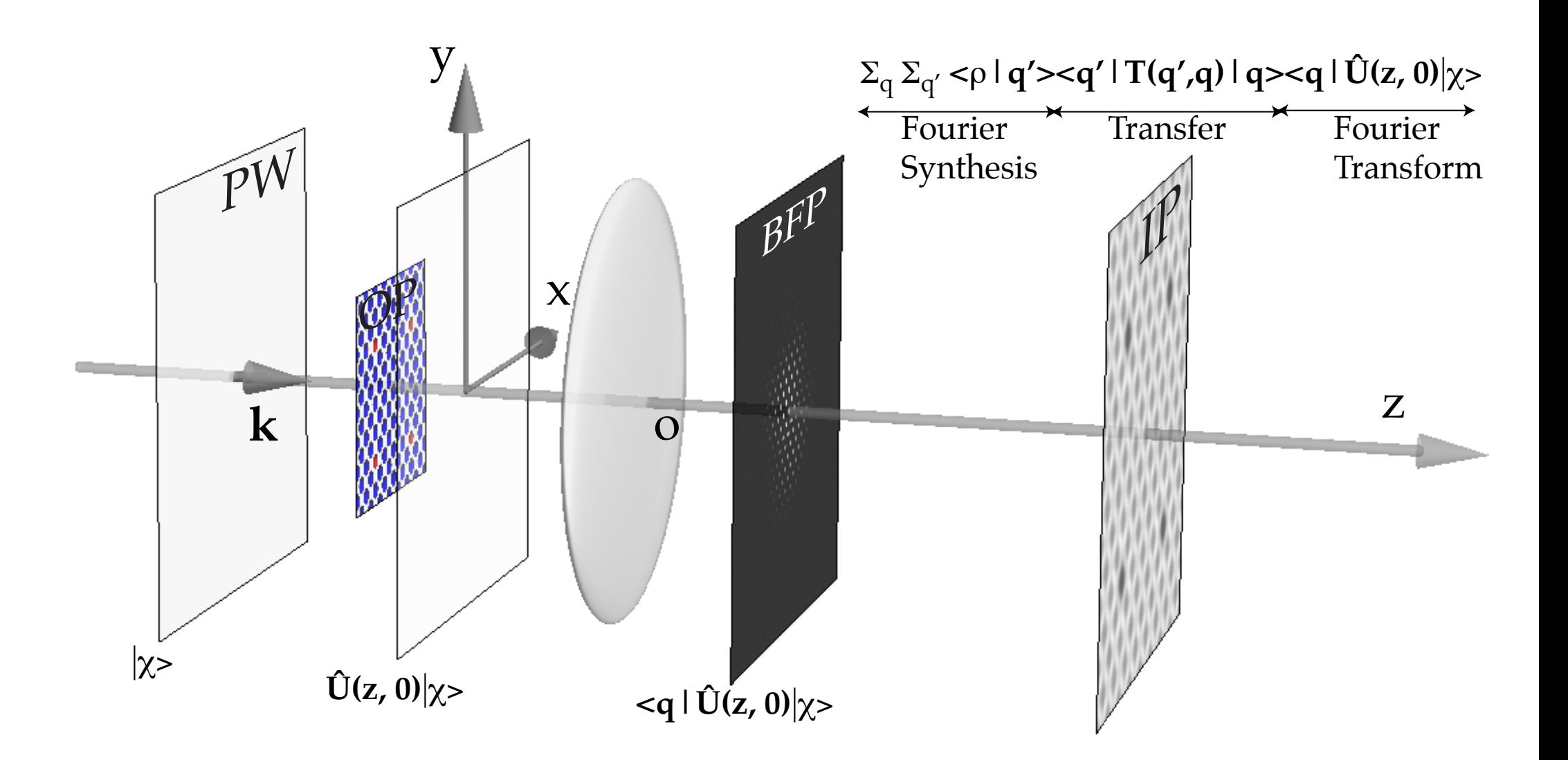

TEM modelling steps: incident wave (PW), crystal (OP), electron-matter interaction, Fraunhofer approximation, image formation (Abbe theory), ...

## −→**Dynamical scattering**.

- Optical system.
- Comparing HRTEM and HRSTEM.

<span id="page-3-0"></span>
$$
|\chi\rangle \implies \text{incident wave-function}
$$
  

$$
|\psi_i\rangle \implies \text{image wave-function}
$$

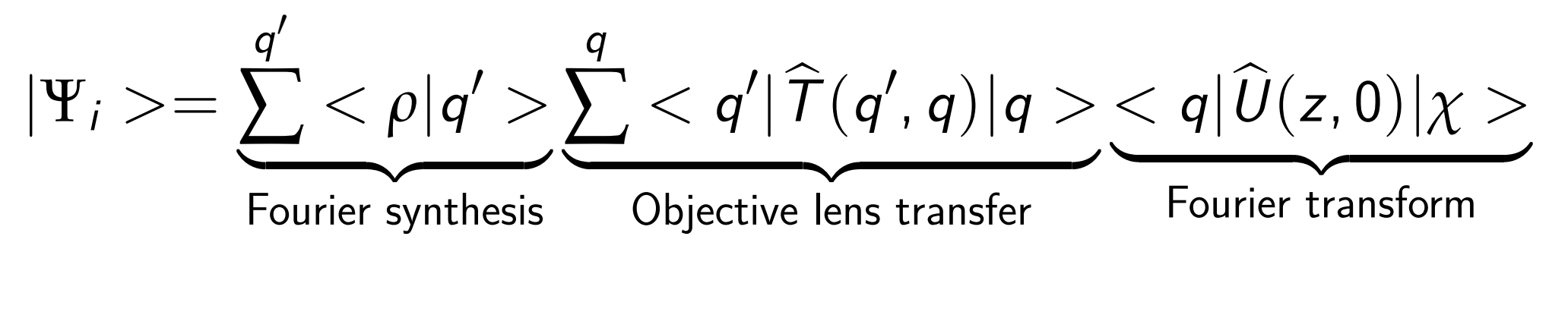

$$
|\psi_i(\rho)|^2 \implies \text{image intensity}
$$

(simple?) (complicated?) (mysterious?) formula of image formation in TEM?

#### <span id="page-4-0"></span>Methods:  $< q|U$  $\overline{U}$  $(z, 0)|\chi>$

1

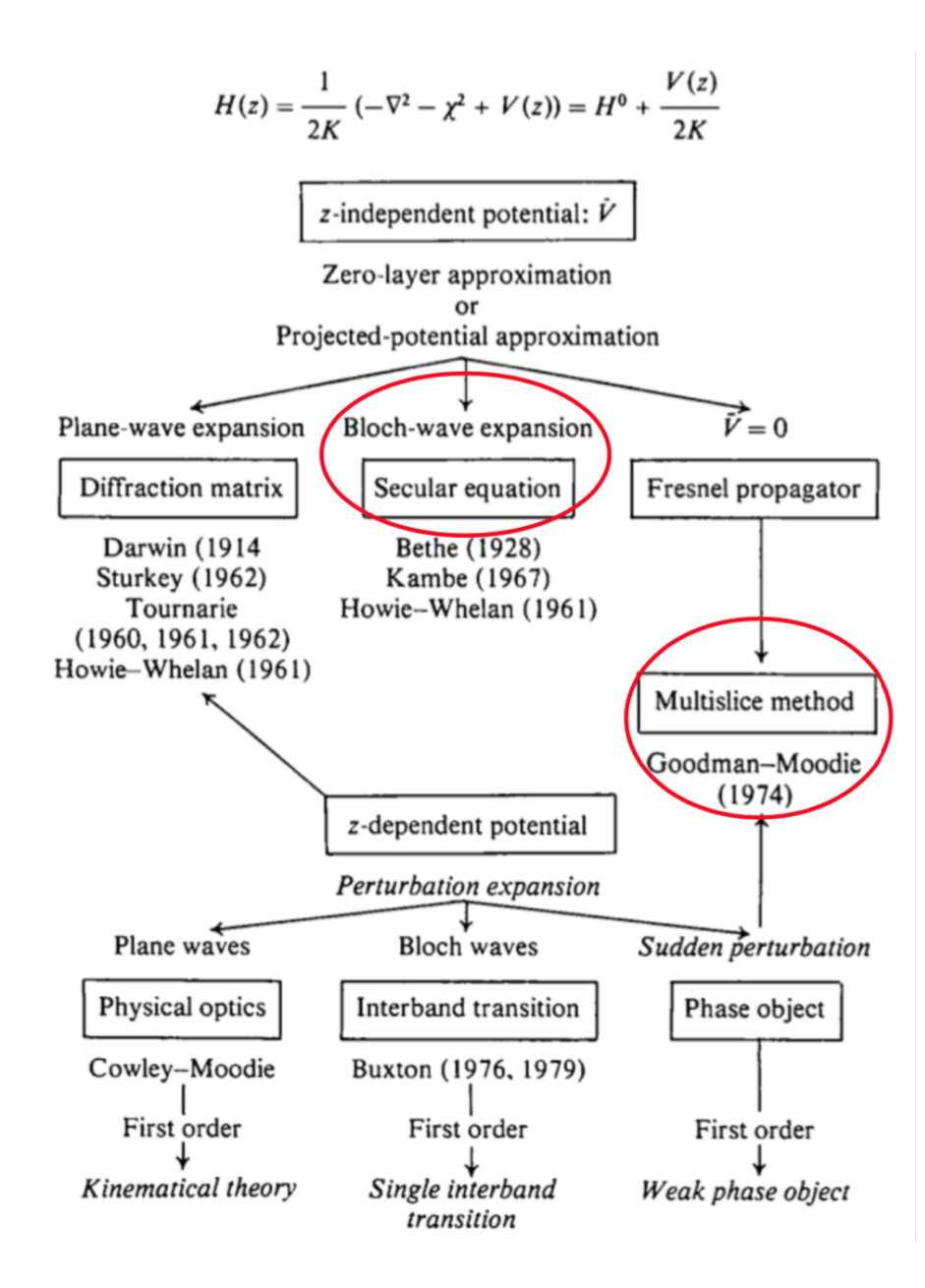

1D.Gratias and R[.](#page-0-0) Portier, Time-Like Perturbation Method in High-Energy Electron Diffraction, Acta Cryst. **A**39 [\(1](#page-3-0)[98](#page-5-0)[3](#page-3-0)[\)](#page-4-0) [57](#page-0-0)[6](#page-57-0)[-5](#page-0-0)[84](#page-57-0). **Pierre StadelmannJEMS-SWISSCH-1805 JongnySwitzerland [TEM and STEM Image Simulation](#page-0-0)**

<span id="page-5-0"></span>In the small angle approximation of electron diffraction the 3 dimensional stationary problem is replaced by a 2 dimensional problem where time is replaced by z.

- The electron microscope destroys the space isotropy as the electron are propagating thousand times faster in the direction defined by the optical column of the microscope (z direction) than in the plane perpendicular to it  $(O_{X,Y}$  plane).
- The dynamical theory of elastic diffraction calculates the amplitude and phase diffracted in a set of directions  $\{|q>\}\$  selected by the Bragg law.
- Given a known initial state  $|\chi>$  (direction of incident electrons), what is the transition probability  $\omega_{|\chi \rangle \rightarrow |q\rangle}$  after interaction with a scattering potential during time z (crystal thickness) to particular final state  $|q\rangle$  (i.e. a diffracted beam).

<span id="page-6-0"></span>The fundamental equation of the elastic diffusion of electrons in a potential V is given in the stationary mono-electronic approximation (constant electron flux, no energy dispersion)  $^2$ :

$$
(\Delta + k^2)\Phi = V\Phi \tag{1}
$$

where the wave vector k is  $k=\frac{1}{2}$ √ 2meE  $\frac{meE}{\hslash}$  ,  $m$  the mass of the electron corrected for relativistic effect  $m = \gamma m_0$ . The mean inner crystal potential  $V_{\nu}(\vec{\rho}, z)$  is positive and of the order of 30 - 40 volts.

- $c =$  speed of light in vacuum.
- $e =$  electron charge.
- E = accelerating voltage ( $\geq$  50kV).

$$
\gamma = 1 + \frac{e^2 E^2}{2 m_0 c^2}
$$
 (relativistic mass correction).

 $m_0$  = rest mass of the electron ( $\approx 511$  keV).

$$
V = -\frac{2 \ m \ e}{\hbar^2} V_v(\vec{\rho}, z) \text{ (scattering potential } [nm^{-2}]).
$$

<sup>2</sup>C. Humphreys, *The scattering of fast electrons by crystals*, Reports on Progress in Physics Volume 42, Number [1](#page-57-0)1 [\(1](#page-7-0)[9](#page-7-0)[7](#page-6-0)9[\),](#page-0-0)1[82](#page-0-0)[5.](#page-57-0) **Pierre StadelmannJEMS-SWISSCH-1805 JongnySwitzerland [TEM and STEM Image Simulation](#page-0-0)**

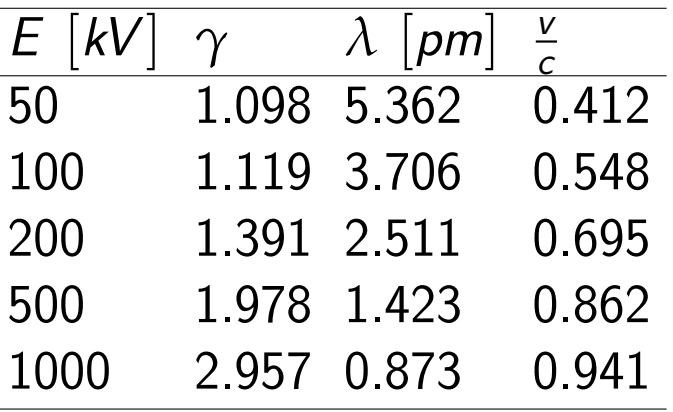

<span id="page-7-0"></span>**Relativistic mass correction** *γ***, wavelength** *λ* **and speed of the electron**

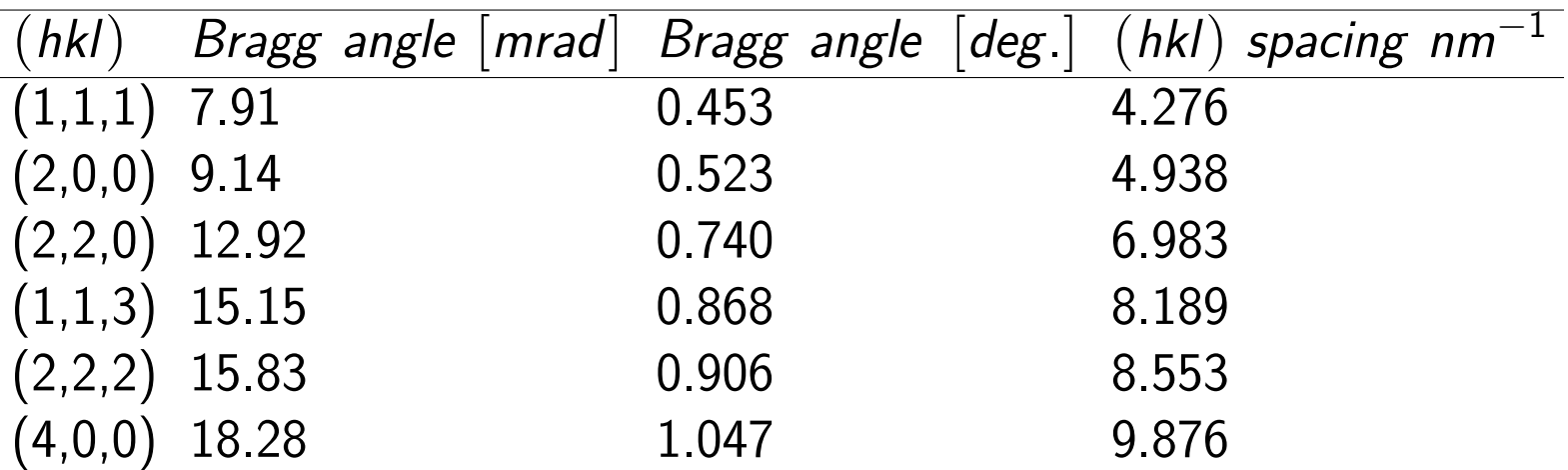

### **Bragg angles for some Al reflections at 100 kV.**

The small angle scattering is a good approximation for electrons of 50 keV or larger. At very high energy Bragg angles are very small.

## Elastic scattering

The electron microscope destroys the space isotropy because of the very high kinetic energy of the electrons. The 3-D space is thus described by  $(\vec{\rho}, z)$  where  $\vec{\rho} = (x, y)$ . Figure [1](#page-8-0) shows the wave vectors  $\vec{k}_o$  and  $\vec{k}_q$  the incident beam and of a reflection respectively. They are both located on the Ewald sphere, i.e. the sphere of all possible direction of elastic scattering. Elastic scattering:  $\vec{k}_q = \vec{k}_o + \vec{q}$ .

<span id="page-8-1"></span><span id="page-8-0"></span>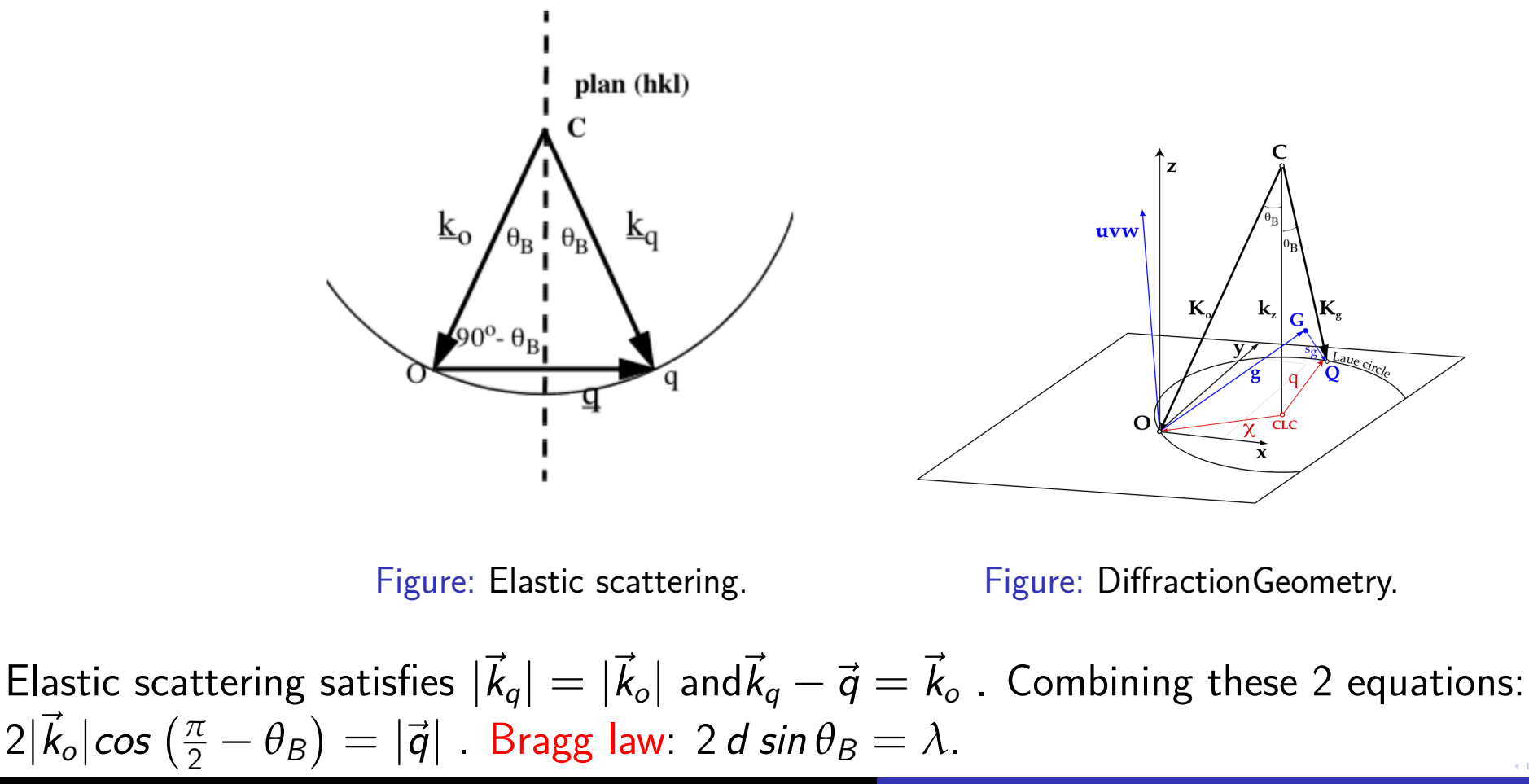

For a typical  $d$  of  $10\,$  nm $^{-1}$  and wave vector of 400 nm $^{-1}$  (at 200 kV), the Bragg angle is of the order of 0.15 degree. Thus the small angle scattering approximation is well verified in high energy transmission electron microscopy.

The geometry of the dynamical theory is defined in Figure [2.](#page-8-1) The wave vector  $\vec{k}_o$  of the incident electron is close to a [u, v, w] crystal direction (zone axis): the miss-orientation is given by  $\vec{\chi}$ , projection of  $\vec{k_o}$  on the  $O_{x,y}$  plane. The z component  $k_z$  of  $\vec{k_o}$  is very large (400  $nm^{-1}$ ). As a result the electron wave oscillates with a very high frequency in the z direction.

The electron wave function  $\psi(\vec{\rho}, z)$  is written as:

<span id="page-9-0"></span>
$$
\phi(\vec{r}) = \phi(\vec{\rho}, z) = e^{ik_z z} \psi(\vec{\rho}, z)
$$
\n(2)

where  $\psi(\vec{\rho},z)$  is a slowly varying function of z. Putting [\(2\)](#page-9-0) into  $(\Delta+k^2)\Phi=V\Phi$  and neglecting *∂* 2 *∂*z <sup>2</sup> because:

$$
\left| \frac{\partial \psi(\vec{\rho}, z)}{\partial z} \right| \gg \frac{1}{2k_z} \left| \frac{\partial^2 \psi(\vec{\rho}, z)}{\partial z^2} \right|
$$

$$
|\psi(\vec{\rho}, z)| \gg \frac{1}{2k_z} \left| \frac{\partial^2 \psi(\vec{\rho}, z)}{\partial z^2} \right|
$$

<span id="page-9-1"></span>
$$
i\frac{\partial}{\partial z}\psi(\vec{\rho},z) = \frac{1}{2k_z} \left[ -\Delta_\rho - \chi^2 + V(\vec{\rho},z) \right] \psi(\vec{\rho},z)
$$
 (3)

$$
i\frac{\partial}{\partial z}\psi(\vec{\rho},z) = \frac{1}{2k_z} \left[ -\Delta_\rho - \chi^2 + V(\vec{\rho},z) \right] \psi(\vec{\rho},z)
$$
(4)

- The approximations of the fundamental equation [\(4\)](#page-9-1) is equivalent to assume that the scattering potential is very small compared to the incident electron energy and that the z component of  $\vec{k}$  only varies very slightly during the scattering process. This is a good approximation as the mean crystal potential is of the order of 10 - 40 V.
- Electron back scattering is neglected (as the z movement is almost constant in the z direction).
- Equation [\(4\)](#page-9-1) is formally equivalent to a time-dependent Schrödinger equation in 2 dimensions  $\vec{\rho}$ , where z plays the role of time.
- The evolution of the system is absolutely causal, i.e. from the **past** to the **future** without any interaction towards the past (the **-z** movement of the electrons does not interfere with the **+z** movement).

Using a hamiltonian notation equation [\(4\)](#page-9-1) becomes:

$$
i\frac{\partial}{\partial z}\psi = \hat{H}\psi
$$

$$
\hat{H} = \frac{1}{2k_z} \left[ -\Delta_\rho - \chi^2 + V(\vec{\rho}, z) \right]
$$

Introducing  $\widehat{H}_{o}$  as:

$$
\widehat{H}_o = \left[ -\Delta_\rho + V(\vec{\rho}, z) \right]
$$

 $\widehat{H}_{o}$  is the hamiltonian of a system where  $\vec{k}$  is parallel to [u, v, w].

$$
\widehat{H} = \frac{1}{2k_z} \left[ \widehat{H}_o - \chi^2 \right]
$$

where  $\chi^2$  is the transverse kinetic energy of the incident electrons ( $=$  0 when the electron beam is along  $[u, v, w]$ ).  $\widehat{H}$  depends on **z** through  $V (\vec{\rho}, z)$ .

When  $V = V(\vec{\rho})$  does not depend on z, a causal evolution operator  $\widehat{U}(z, 0)$  is defined as:

$$
\psi(\vec{\rho},z)=\widehat{U}(z,0)\psi(\vec{\rho},0)
$$

Assuming that V does not depend on z, is equivalent to replace the crystal by a stack of thin slices, with constant potential  $V'(\vec{\rho})$  (in a given slice):

$$
V'(\vec{\rho}) = \frac{1}{\tau} \int_{z}^{(z+\tau)} V(\vec{\rho}, z') dz'
$$
 (5)

The causal evolution operator is thus:

$$
\widehat{U}(z,0)=\underbrace{\widehat{U}(z_n,z_{n-1})}_{\text{slice }n}\underbrace{\widehat{U}(z_{n-1},z_{n-2})}_{\text{slice }n-1}\dots \underbrace{\widehat{U}(z_1,0)}_{\text{slice }1}
$$

(6)

The evolution operator obeys the following differential equation (postulate of quantum mechanics)  $^{\mathrm{3} \mathrm{-4}}$ :

$$
i\frac{\partial}{\partial z}\widehat{U}(z,0) = \widehat{H}(\vec{\rho},z)\widehat{U}(z,0)
$$
 (7)

Hence, the small angle approximation of the dynamical theory of elastic electron diffraction is solved when  $\bm{\mathit{U}}$  $\cup$  $(z, 0)$  is known.

<sup>4</sup>R. Shankar, Principles of Quantum Mechanics, Plenum Press, 1994.

 $3A$ . Messiah, Mécanique Quantique, Dunod Paris, 1964.

### **Notation**

In crystal space, at 2 dimensions,  $\vec{\rho} = (x, y)$  or  $\rho$  ( $\vec{\rho}$  representation), the position eigenvectors are given by:

$$
|\rho\rangle = \delta(\vec{\rho'} - \vec{\rho})\tag{8}
$$

In the dual space or reciprocal space or momentum space the eigenvectors (plane waves) of the momentum  $q$  are given by:

$$
|q\rangle = e^{i\vec{q}\cdot\vec{\rho}} \tag{9}
$$

In the  $\{|\rho>\}$  basis the electron wave-function is:

$$
|\psi\rangle = \int \psi(\vec{\rho'})\delta(\vec{\rho'} - \vec{\rho})d\vec{\rho'}
$$
\n(10)

In the  $\{|q>\}$  basis the wave-function projected in the  $\vec{q}$  direction is:

$$
\langle q|\psi\rangle = \int \psi(\vec{\rho}) e^{-i\vec{q}\cdot\vec{\rho}} d\vec{\rho} = \int \psi(\rho) e^{-i q \cdot \rho} d\rho \qquad (11)
$$

i.e.  $\langle q|\psi\rangle$  is the complex amplitude diffracted in the  $|q\rangle$  direction. The wave function:

$$
\psi(\rho)=\sum_{|q>}
$$

is decomposed on a basis of plane waves, i.e. Fourier decomposition.

initial state:  $|\chi>$  wave function:  $\psi(\rho, 0) = \langle \rho | \chi> = \langle \rho | \sigma>$ final state:  $|\psi_z\rangle$  wave function:  $\psi(\rho, z) = \langle \rho | \psi_z \rangle = \langle \rho | \hat{U}(z, 0) | \rho \rangle$ 

## Transition probability

Intensity diffracted in  $|q|>$  direction is transition probability  $\omega_{o\to q}(z,0)$  from initial state  $|o|>$  to final state  $|q>$ :

$$
\omega_{o\rightarrow q}(z,0)=\Big|\Big|^2
$$

Intensity at point  $\vec{\rho}$  of crystal exit plane:

$$
\omega_{o\rightarrow\rho}(z,0)=\left|<\rho|\widehat{U}(z,0)|o>\right|^2=\left|\sum_{q}<\rho|q><\right|^2
$$

Closure for periodic specimen:  $\sum_{q} |q\rangle < q = I$ .

Intensity observed at point  $\vec{\rho}$  located in image plane (observation plane) is modified by microscope transfer function  $\widehat{T}(q',q)$ :

$$
\omega_{o\rightarrow\rho}(z,0)=\left|\sum_{q'}\sum_{q}<\rho|q'>\right|^2
$$

This was the mysterious formula of the image formation in TEM!

When the transfer is linear (i.e. for a weak phase object), the transfer matrix is diagonal  $< q'|\hat{T}(q',q)|q> = \hat{T}(q)\delta(q'-q)$ . Then:

$$
\omega_{o\rightarrow\rho}(z,0)=\left|\sum_{q}^{'}\sum_{q}<\rho|q'>T(q)\right|^2
$$

Last step is calculation of evolution operator  $\widehat{U}(z, 0)$ .  $\widehat{U}(z, 0)$ , a unitary operator, is not generally integrable.

But when:

- $V(\vec{\rho}, z)$  does not depend on z (Bloch-wave method)
- or  $V(\vec{\rho}, z)$  can be neglected (Fresnel propagator)
- or  $\widehat{H}(\vec{\rho}, z)$  reduces to its potential term (Phase Grating),

 $\hat{H}(\rho, z)$  and  $\frac{\partial}{\partial z}\hat{H}(\rho, z)$  commute and  $\hat{U}(z, 0)$  is directly integrable.

## Hermitic or self-adjoint operator

Hermitic or self-adjoint operators can be decomposed on the basis formed by their eigenvectors (**spectral decomposition**). For example:

$$
\widehat{H} = \sum_{i} \lambda_{i} |\lambda_{i}\rangle \langle \lambda_{i}|
$$
\n
$$
= \sum_{i} \lambda_{i} \widehat{P}_{\lambda_{i}}
$$
\n(12)

where  $\lambda_i$  is the eigenvalue and  $|\lambda_i>$  the eigenvector and  $P_{\lambda_i}=|\lambda_i><\lambda_i|$  are projection operators.

Using spectral decomposition, any function of a hermitic operator,  $f(\widehat{H})$ , can be written as:

$$
f(\widehat{H}) = \sum_{i} f(\lambda_i) |\lambda_i\rangle \langle \lambda_i|
$$
  
= 
$$
\sum_{i} f(\lambda_i) \widehat{P}_{\lambda_i}
$$

since  $\widehat{P}_{\lambda_{i}}^{n}=\widehat{P}_{\lambda_{i}}$  (any function can be developed in a Taylor series).

## Bloch wave method

Scattering potential does not depend on z, it is evaluated by projecting the unit cell potential on a plane perpendicular to  $[u, v, w]$  zone axis (only Zero Order Laue Zone reflections (hkl), i.e.  $hu + kv + lw = 0$ .

$$
\widehat{U}(z,0)=e^{-\left[i\int_0^z \widehat{H}(\rho)d\tau\right]}=e^{-i\widehat{H}(\rho)z}
$$

Since  $\widehat{H}$  is a self-adjoint (hermitic) operator, it can be represented in its eigenstates basis  $\{| \alpha > \}$ by a diagonal matrix  $\widehat{\gamma}_{\alpha}$  where the  $\gamma_{\alpha}$  are the associated eigenvalues:

$$
\widehat{H}|\alpha\rangle = \widehat{\gamma}_{\alpha}|\alpha\rangle
$$

The eigenstates are Bloch waves that characterise the propagation of the incident electron wave in a periodic continuum (crystal) and the eigenvalues *γ<sup>α</sup>* give the kinetic energy of the Bloch waves. The unitary operators  $\hat{P}_\alpha = | \alpha > \alpha |$  are the projectors on the eigenstates of  $\hat{H}(\rho)$ .

$$
\widehat{H} = \sum_{\alpha} \gamma_{\alpha} |\alpha\rangle \langle \alpha| = \sum_{\alpha} \gamma_{\alpha} \widehat{P}_{\alpha}
$$

Finally:

$$
\widehat{U}(z,0)=\sum_{\alpha}e^{-i\gamma_{\alpha}z}|\alpha\rangle\langle\alpha|
$$
\n(14)

The incident wave function  $|o \rangle$  is a plane wave (or a sum of plane waves). Using the principle of superposition, it suffices to consider only one plane wave to calculate the wave function *ψ*(*ρ*, z) at the exit plane of the crystal:

$$
\psi(\rho,z)=\sum_{q}\phi_q(\rho,z)|q>
$$

With:

$$
|\psi_z\rangle = \sum_{\alpha} e^{-i\gamma_{\alpha}z} |\alpha\rangle \langle \alpha|\psi_o\rangle
$$

 $\varphi_q(\rho, z)$  (Fourier coefficient of the wave transmitted by the crystal, i.e. reflection in  $\vec{q}$  direction  $(\vec{q} = \vec{g} + \vec{s_g})$  is:

$$
\phi_q(\rho, z) = \langle q | \psi_z \rangle = \langle q | \widehat{U}(z, 0) | o \rangle = \sum_{\alpha} e^{-i\gamma_{\alpha} z} \langle q | \alpha \rangle \langle \alpha | o \rangle \tag{15}
$$

Many books and research papers use Bloch wave "excitation" and "coefficients". They are expressed in basis  $|q>$  and  $|\alpha>$  as:

- $<\alpha|o>=(c_o^{\alpha})$  $\binom{a}{0}^* = c_0^{\alpha *}$  $\frac{a}{o}$  projection of  $|o>$  on  $|\alpha>$ : excitation coefficients.
- $< q | \alpha > = c_q^{\alpha}$  $\frac{a}{q}$  projection of  $|\alpha>$  on  $|q>$ : Bloch wave coefficients.

$$
\psi(\rho,z)==\sum_{\alpha}c_o^{\alpha*}e^{-i\gamma_{\alpha}z}\sum_{q}c_q^{\alpha}|q>
$$
\n(16)

The Bloch waves (eigenstates) are linear combinations of plane waves:

$$
|\alpha>=\sum_q c_q^{\alpha}|q>
$$

## Bloch wave example: ZnTe [110]

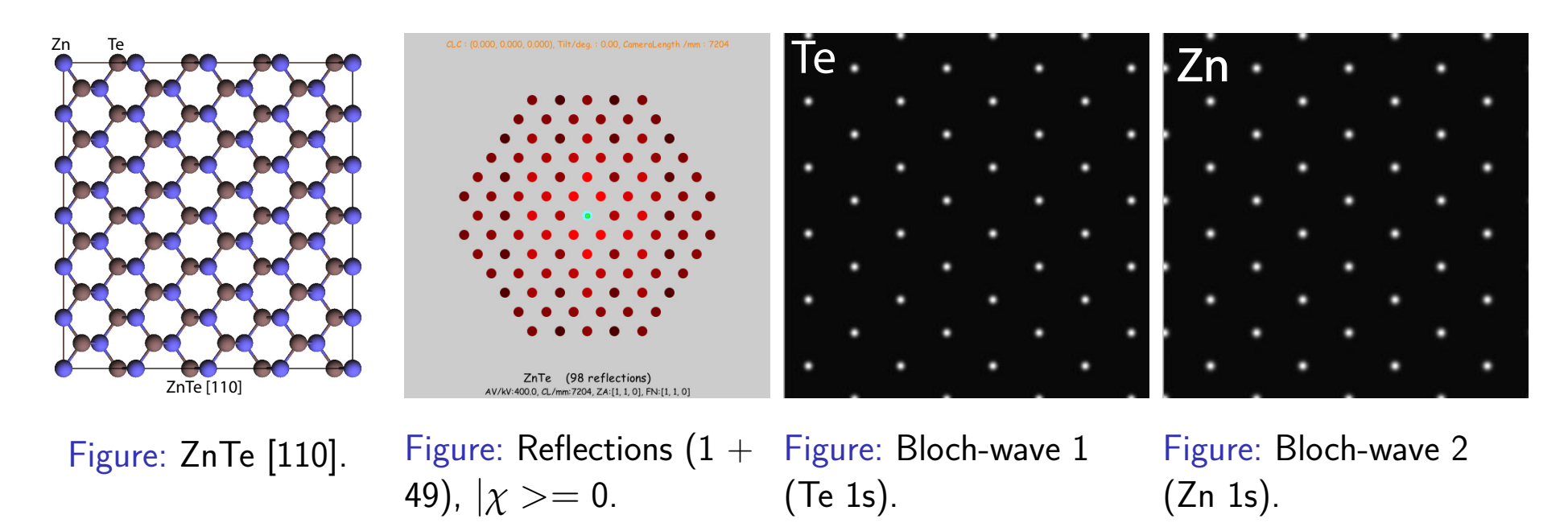

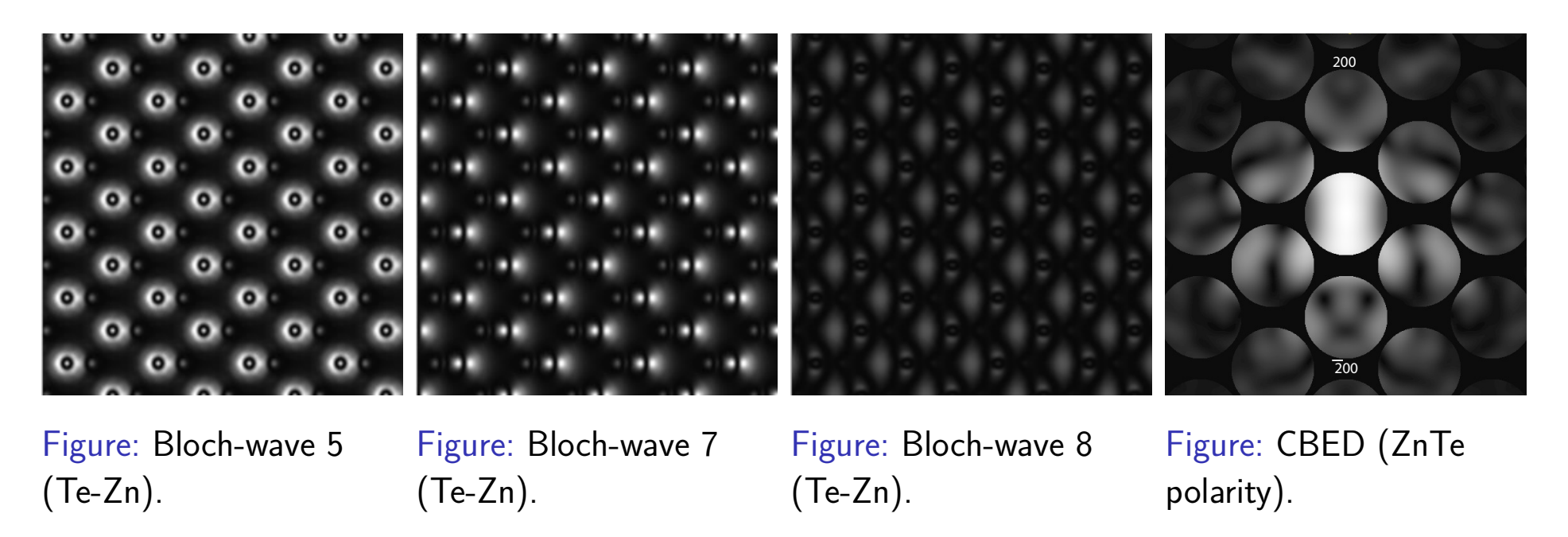

**Pierre StadelmannJEMS-SWISSCH-1805 JongnySwitzerland [TEM and STEM Image Simulation](#page-0-0)**

## Bloch-wave example: LACBED - specimen thickness<sup>5</sup>

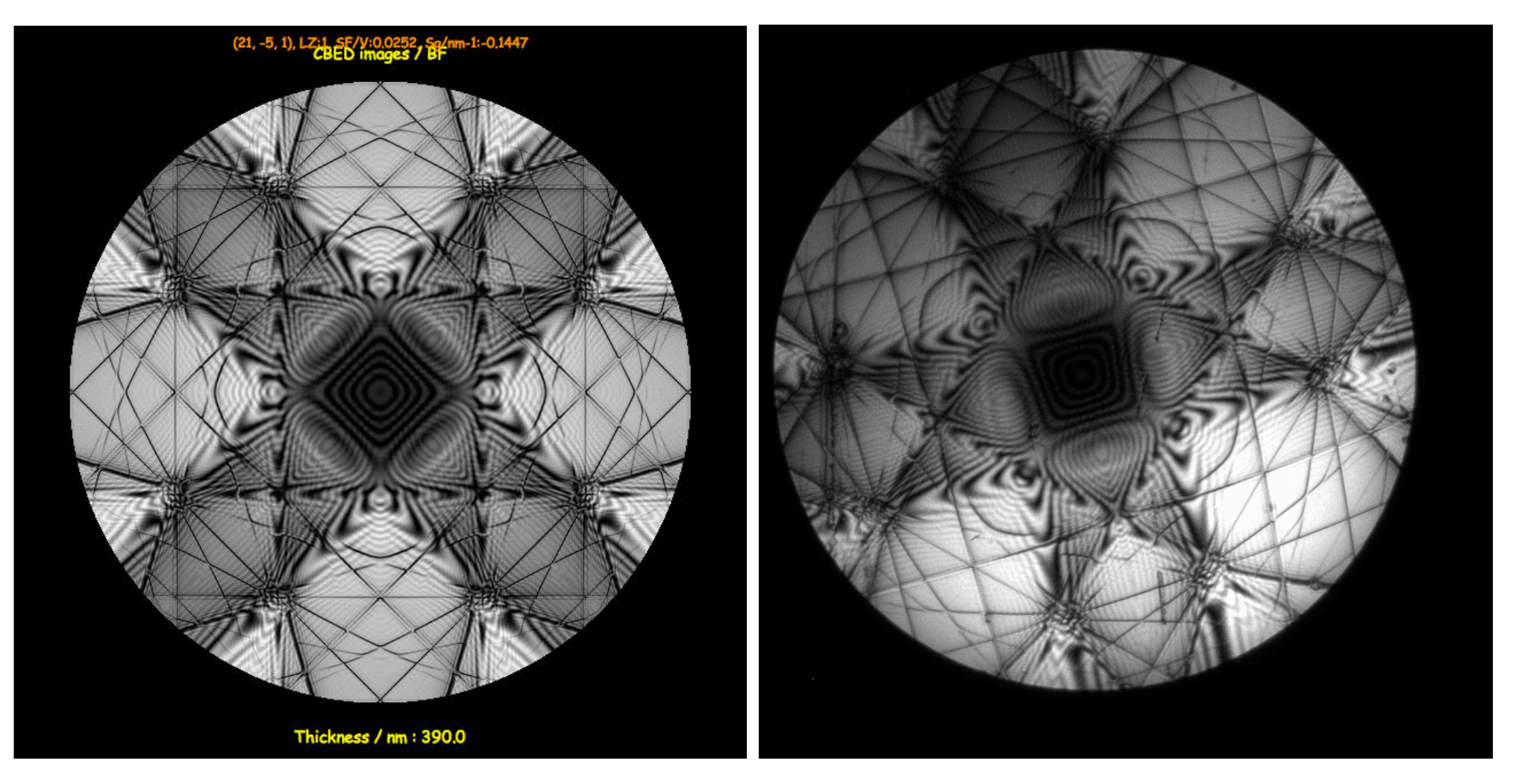

Figure: LACBED Si [001]: simulation. Figure: LACBED Si [001]: experimental (Web site EM centre - Monash university, J. Etheridge).

<sup>5</sup><file://localhost/Applications/jemsMacOSX/html/Si001/Si001.html>

This method consist to transfer the incident wave function through a plane, acting as a phase grating, and to propagate the transmitted wave to the next slice. 2 operators (matrices) must be calculated:

- Phase object (Phase Object Function).
- Propagator (Fresnel approximation).

## Phase Object Function

 $\widehat{H}$  reduces to  $\frac{1}{2k_z}\widehat{V}(\vec{\rho},z)$ .  $\widehat{H}$  is diagonal in the  $|\rho>$  representation.

$$
\widehat{H}(z)|\rho\rangle = \frac{1}{2k_z}\widehat{V}(\vec{\rho},z)|\rho\rangle
$$

The evolution operator is:

$$
\widehat{U}(z,0)=\int_{\rho}d\rho|\rho><\rho|e^{\left[\frac{-i}{2k_z}\int_0^zV(\vec{\rho},\tau)d\tau\right]}
$$
\n(17)

At thickness z the wave function is: and  $|\psi_z>=\widehat{U}(z,0)|o>= e^{-i\frac{1}{2k}}$  $\frac{1}{2k_\mathsf{Z}} V_p(\vec{\rho}) \big| \mathsf{o} > \big(\frac{1}{2k_\mathsf{Z}}\big)$  $\frac{1}{2k_z}$  is very small compared to  $V_p(\vec{\rho})$ .

Phase Object Function:

$$
POF(\vec{\rho}) = e^{-i\frac{1}{2k_z}V_p(\vec{\rho})}
$$

The Weak Phase Object approximation uses a first order Taylor approximation of the phase object

function:

$$
POF(\vec{\rho}) = 1 - i\frac{1}{2k_z}V_p(\vec{\rho}) = 1 + i\sigma \int_0^z V_v(\vec{\rho}, \tau) d\tau
$$
 (18)

K ロ > K 個 > K 할 > K 할 > ( 할 > K) Q Q @

## POF( $\vec{\rho}$ ): Phase Object Function

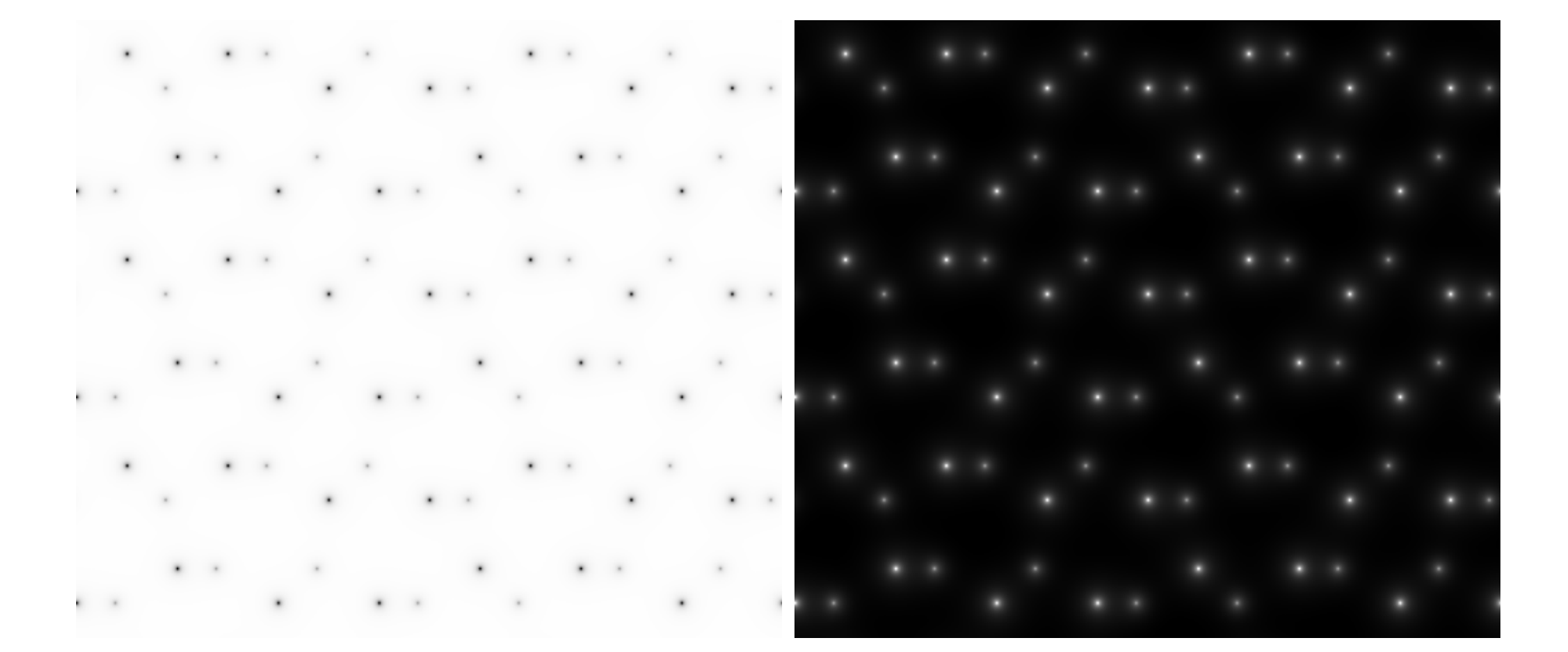

 $POF(\vec{\rho})$  (real part).  $POF(\vec{\rho})$  (imaginary part).

## Fresnel propagator

This approximation describes the propagation of the electron wave in vacuum.

$$
\widehat{H} = \frac{1}{2k_z} \left[ -\Delta_{\rho} - \chi^2 \right]
$$

H  $\frac{1}{2}$ is diagonal in the  $\{|q>\}$  basis.

$$
\widehat{H}|q\rangle = \frac{q^2 - \chi^2}{2k_z}|q\rangle
$$

The evolution operator is also diagonal in  $\{|q>\}\$ :

$$
\widehat{U}(z,0) = \sum_{q} e^{-i\frac{q^2 - \chi^2}{2k_z}z} |q\rangle < q|
$$

Without a scattering potential, the incident wave function intensity is not modified:

$$
\left| \widehat{U}(z,0) | o \right|^{2} = || o \right|^{2}
$$

In real space propagation from point  $\vec{\rho_1}$  to point  $\vec{\rho_2}$  (on 2 planes separated by a distance z) is given by:

$$
\langle \rho_2 | \widehat{U}(z,0) | \rho_1 \rangle = \int_q e^{-i\frac{q^2 - \chi^2}{2k_z} z} \langle \rho_2 | q \rangle \langle q | \rho_1 \rangle \qquad (19)
$$

Since:

$$
\langle \rho_2 | q \rangle = \int dq \delta(\vec{\rho} - \vec{\rho_2}) e^{i\vec{q} \cdot \vec{\rho}}
$$

$$
\langle q | \rho_1 \rangle = \int dq \delta(\vec{\rho} - \vec{\rho_1}) e^{-i\vec{q} \cdot \vec{\rho}}
$$

Finally when  $\chi = 0$ :

$$
\langle \rho_2 | \widehat{U}(z,0) | \rho_1 \rangle = \int d\vec{q} e^{-i\frac{q^2}{2k_z}z} e^{-i\vec{q} \cdot (\vec{\rho_1} - \vec{\rho_2})}
$$

$$
FP(\vec{\rho_1} - \vec{\rho_1}) = e^{\frac{-ik_z(\vec{\rho_1} - \vec{\rho_2})^2}{z}}
$$

## Fresnel propagator:  $FP(u, v)$

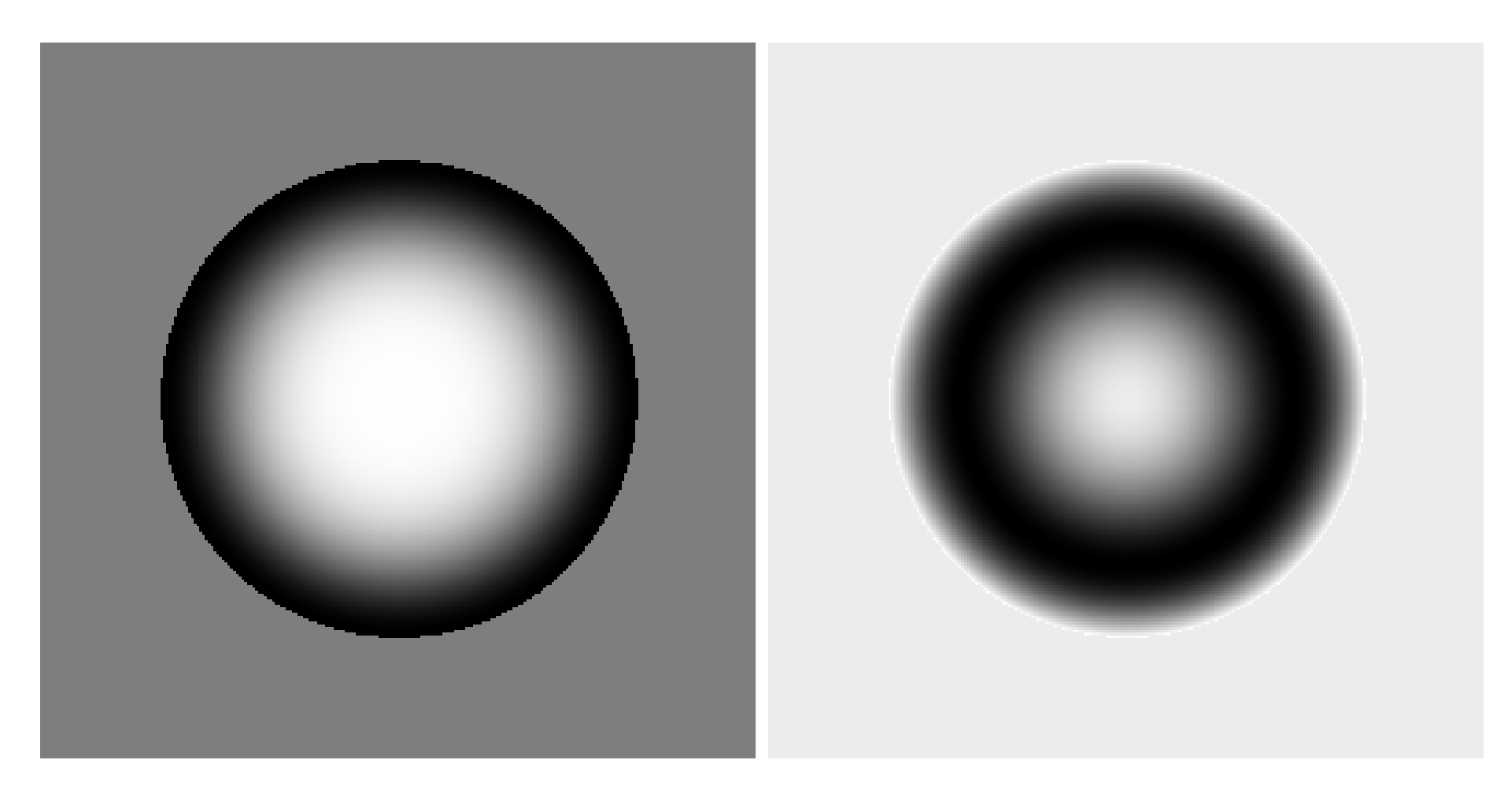

 $\widetilde{FP}(u, v)$  (real part).  $\widetilde{FP}(u, v)$  (imaginary part).

Wave function after slice  $n + 1$   $(\vec{\rho} = (x, y))$ :

 $\Psi_{n+1}(\vec{\rho}) = [\Psi_n(\vec{\rho}) \otimes FP(\vec{\rho})]$  POF( $\vec{\rho}$ )

## HRTEM image

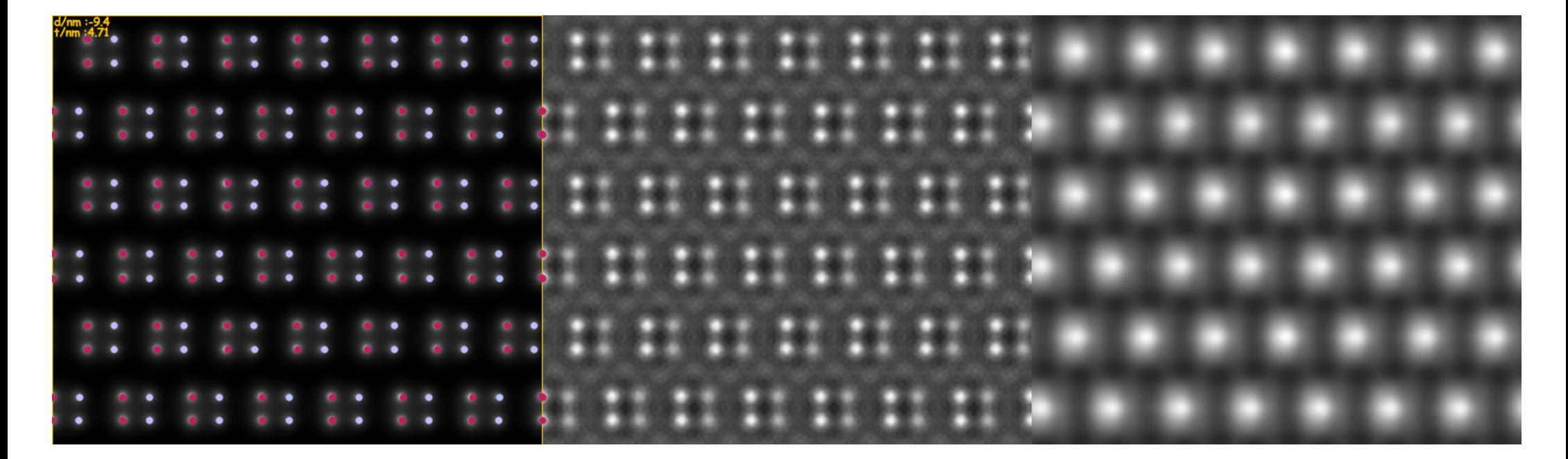

AIN  $[1,1,1]$  (4.71 nm thick) (projected potential  $+$  atoms position, wave-function, image)

Wave-function after slice  $n + 1$ :

$$
\Psi_{n+1}(x,y) = \left[\Psi_n(x,y) \otimes FP(x,y)\right]POF_{n+1}(x,y)
$$

or:

$$
\Psi_{n+1}(\vec{x}) = [\Psi_n(\vec{x}) \otimes FP(\vec{x})] \text{POF}_{n+1}(\vec{x})
$$

- Dynamical scattering.
- −→**Optical system**.
- Comparing HRTEM and HRSTEM.

## Optical system:  $\sum_{q} < q'|T(q',q)|q>$

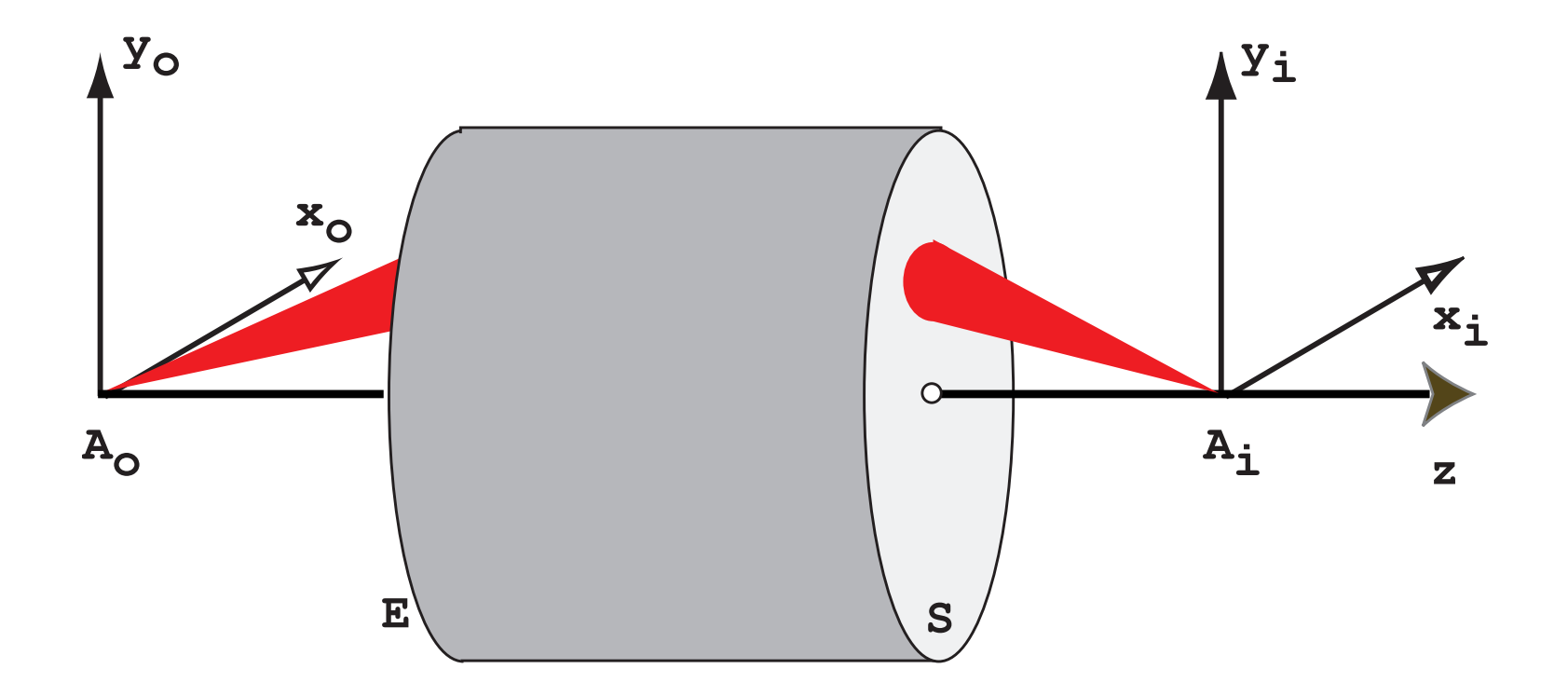

An optical system produces the image  $A_i$  of a point source object  $A_o$ .  $A_o$  and  $A_i$ are said to be conjugate.  $A_i$  is not a point but spot, the Airy disk, since  $\mathbf{any}$ **optical system is diffraction limited**. This limitation is introduced by the entrance and exit pupils of the optical system. Its point spread function characterise the system:

$$
PSF(\vec{\rho}) = FT^{-1}[T(\vec{q})]
$$

### **Linearity**

$$
S{a_1\Psi_o^1(\vec{x}) + a_2\Psi_o^2(\vec{x})} = a_1S{\Psi_o^1(\vec{x})} + a_2S{\Psi_o^2(\vec{x})}
$$
  

$$
S{a_1\Psi_o^1(\vec{x}) + a_2\Psi_o^2(\vec{x})} = a_1\Psi_i^1(\vec{x}) + a_2\Psi_i^2(\vec{x})
$$

Linearity allows to decompose the object wave-function in  $\infty$  sum of point sources:

$$
\Psi_o(\vec{x}) = \int_{-\infty}^{\infty} \Psi_o(\vec{\zeta}) \delta(\vec{x} - \vec{\zeta}) d\vec{\zeta}
$$

**Image** wave-function  $\Psi_i(\vec{x})$ :

$$
\Psi_i(\vec{x}) = S \left\{ \int_{-\infty}^{\infty} \Psi_o(\vec{\zeta}) \delta(\vec{x} - \vec{\zeta}) d\vec{\zeta} \right\} = \int_{-\infty}^{\infty} \Psi_o(\vec{\zeta}) S \{ \delta(\vec{x} - \vec{\zeta}) \} d\vec{\zeta}
$$

$$
\Psi_i(\vec{x}) = \int_{-\infty}^{\infty} \Psi_o(\vec{\zeta}) T(\vec{x}; \vec{\zeta}) d\vec{\zeta}
$$

where  $\mathcal{T}(\vec{x}; \vec{\zeta}) = \mathcal{S}\{\delta(\vec{x} - \vec{\zeta})\}$ : **Impulse Response** of optical system S.

### Space invariance

Space invariance is realised when the image of a point source is independent of its position in the object plane, i.e. when the point source moves in the object plane its image moves similarly in the image plane without changing form and intensity.

$$
\mathcal{T}(\vec{x};\vec{\zeta})=\,\mathcal{T}(\vec{x}-\vec{\zeta})
$$

$$
\Psi_i(\vec{x}) = \int_{-\infty}^{\infty} \Psi_o(\vec{\zeta}) \, \mathcal{T}(\vec{x} - \vec{\zeta}) \, d\vec{\zeta} = \Psi_o(\vec{x}) \otimes \mathcal{T}(\vec{x})
$$

Convolution integral spreads object information, degrades performance of optical system.

In Fourier space:

$$
\widetilde{\Psi}_i(\vec{q}) = \widetilde{\Psi}_o(\vec{q}) \widetilde{\mathcal{T}}(\vec{q})
$$

 $T(\vec{q})$ : transfer function of optical system.

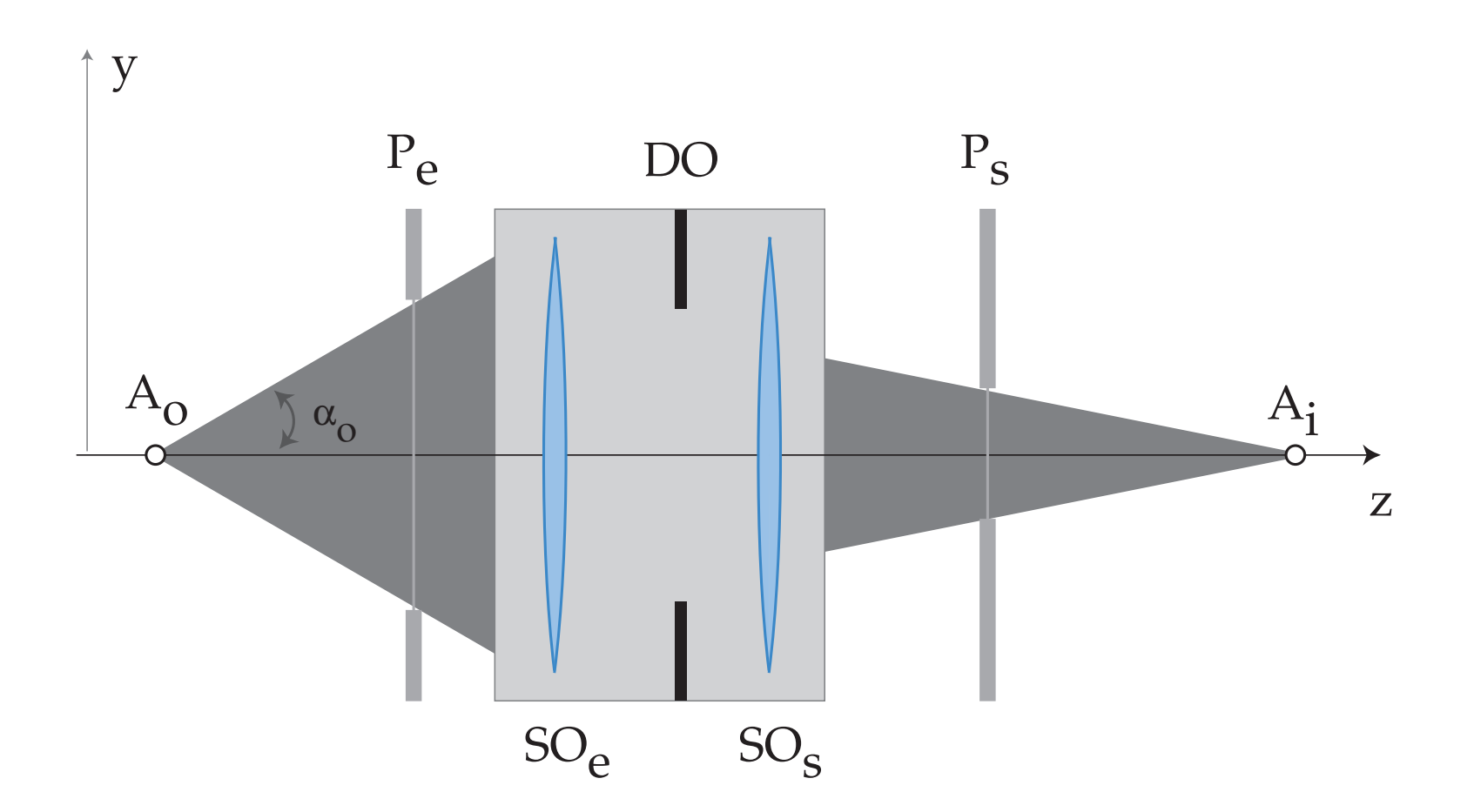

Any optical system can be characterised by an entrance pupil  $P_{e}$  and an exit pupil  $P_{s}\;$  The pupils are the image of the opening aperture DO by the entrance and exit optical sub-systems  $SO<sub>e</sub>$  and  $SO_s$ . The portion of the object wave-function accepted by the optical system is limited by  $P_e$ , while SO<sup>s</sup> limits the extend of the image wave-function. For a **perfect** optical system, the image of a point source will be an Airy disk since only a portion of the incident spherical wave is transferred.

The important feature is the optical path length (OPL).

$$
OPL(P_1P_2) = \int_{P_1}^{P_2} n(\overrightarrow{r}) ds
$$

- **1** OPL is measured in meters  $(n(\vec{r})) = \frac{c}{n(\vec{r})}$  $v(\vec{r})$ has no unit).
- **<sup>2</sup>** OPL is proportional to the time spent by the light ray to travel from  $P_1$  to  $P_2$ .
- **<sup>3</sup>** Surface of constant OPL −→ wavefront (surface of constant travel time).
- $\bullet$  OPL is measured from the entrance pupil  $P_F$  to the exit pupil  $P_S$ .

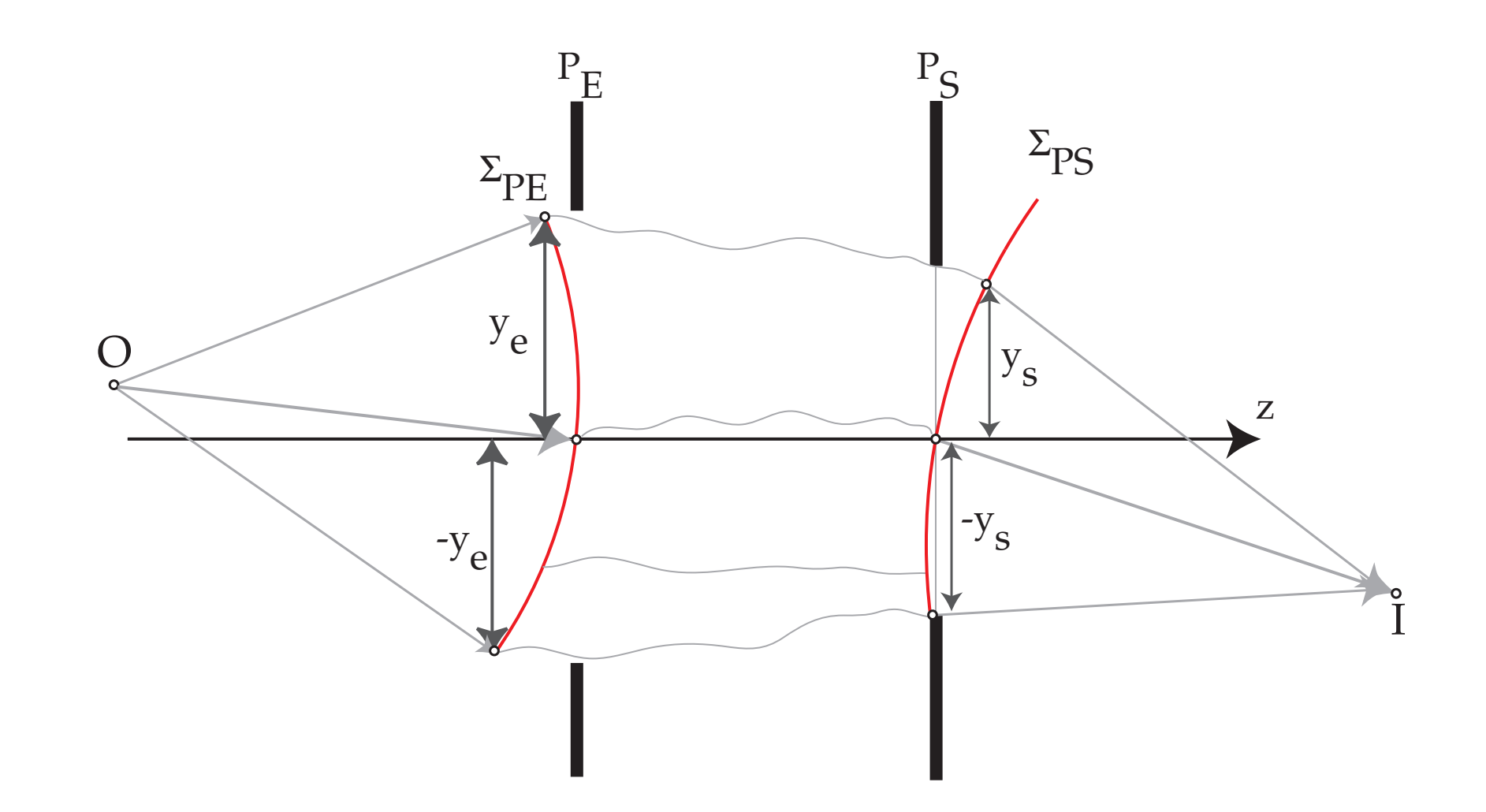

- **Before**  $P_E$  the reference wavefront  $\Sigma_{PE}$  is spherical (point source at O).
- **After**  $P_S$  the reference wavefront  $\Sigma_{PS}$  is spherical (converges towards I).

For a perfect optical system, both the entrance  $\Sigma_{PE}$  and exit  $\Sigma_{PS}$  wavefronts are spherical. The Optical Path Length form O to I is independent of the path.

## **O**ptical **P**ath **D**ifference: OPD

The OPD measure the deviation of a wavefront from a perfect spherical wavefront (vacuum or homogenous medium).

At the exit pupil  $P_S$ , the spherical wavefront converging towards **I** defines the reference wavefront.

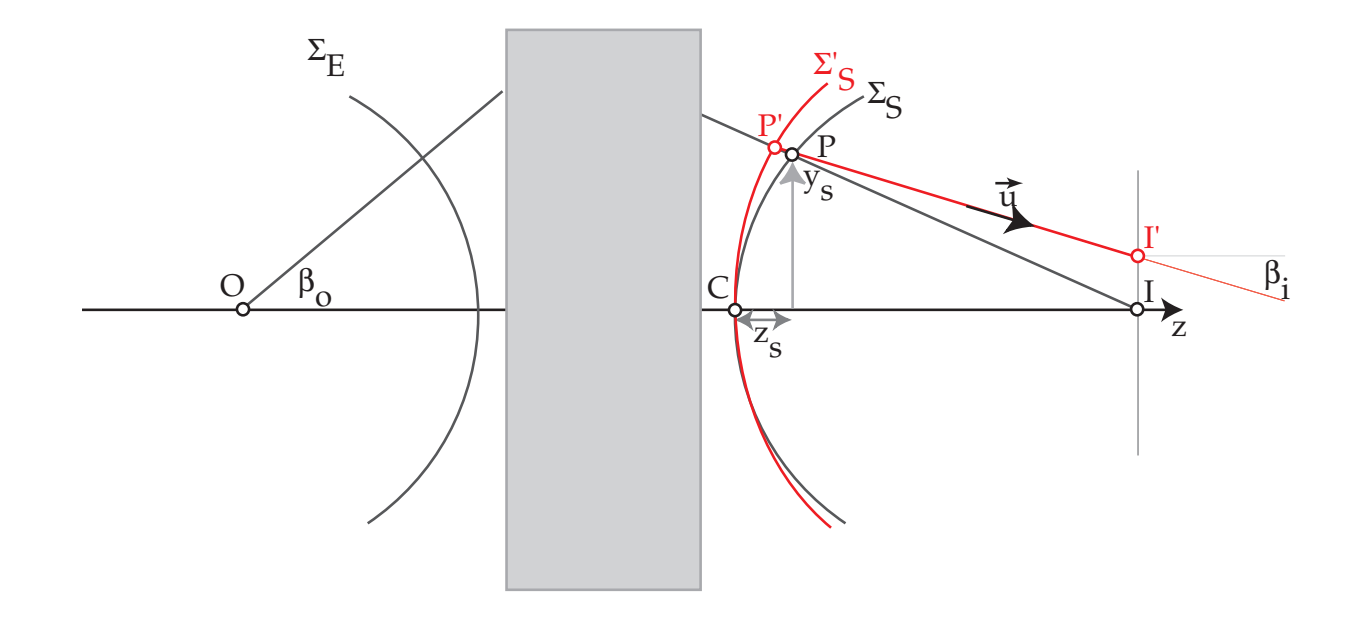

In the presence of aberrations the wavefront  $\Sigma'_2$  $\zeta_{\mathcal{S}}$  is no more spherical. The Optical Path Difference,  $\overline{P^{'}}\overline{P}$  (distance between the deformed  $\Sigma_{c}^{'}$  $\zeta_{\mathcal{S}}$  and spherical wavefront  $\Sigma_{\mathcal{S}})$  introduces the phase shift  $\delta\boldsymbol{\phi}$ :

$$
\delta\phi = e^{2\pi i \frac{OPD(x_S, y_S)}{\lambda}}
$$

# Transfer function  $T(\vec{q})$

The summation of the phase shifts  $\delta\phi$  make up the transfer function  $\tilde{T}(\vec{q})$ .

$$
\widetilde{\mathcal{T}}(\vec{q}) = e^{-i\chi(\vec{q})} = \cos(\chi(\vec{q})) - i \frac{\sin(\chi(\vec{q}))}{\text{PCTF}}
$$

Phase Contrast Transfer Function:

$$
\chi(\vec{q}) = \pi \left[ -W_{20} \lambda (\vec{q}.\vec{q}) + W_{40} \frac{\lambda^3 (\vec{q}.\vec{q})^2}{2} + ... \right]
$$

Where:

- $W_{20}$  : defocus (z)
- $W_{40}$ : spherical aberration  $(C_5)$

At present TEM and STEM aberration correctors only correct axial aberrations, i.e. aberrations that affect images of point sources located on the optical axis.

## Aberrations: how to define them

Some light rays emitted by object point  $A_{\alpha}$  do not reach the image at point  $A_i$ .

Position of  $A_i \longrightarrow$  intersection of the reference light ray (non deviated) and the image plane.

The image of a point source is a **spot** whose shape and intensity depend of the quality of the optical system.

Two types of aberrations:

- **<sup>1</sup>** Monochromatic.
- **<sup>2</sup>** Chromatic (*λ* dependent).

In order to evaluate the monochromatic aberrations one must define a function characteristic of the optical system.

This function will depend on:

- **1** The selected reference planes.
- **2** The optical path followed by the light ray.

## Transverse geometric aberrations:  $\vec{\epsilon}$

The transverse geometric aberrations are proportional to  $\frac{d}{d\theta}$ d*θ* wavefront aberrations<sup>6</sup>:

$$
\epsilon_{x} = -\frac{f \partial W}{n_{i} \partial x_{s}}
$$

$$
\epsilon_{y} = -\frac{f \partial W}{n_{i} \partial y_{s}}
$$

f focal length.

The OPD's introduced by all the aberrations of the imaging system are collected in a function  $\chi(\vec{q})$  and the phase shift is<sup>7</sup>:

$$
\widetilde{\mathcal{T}}(\vec{q}) = e^{-i\chi(\vec{q})}
$$

 $T(\vec{q})$  has been first employed by Abbe in his description of image formation (1866).

 $^{6}P(x_{s},y_{s})$  on the spherical reference wavefront can be characterised by the radial angle  $\theta.$ 

<sup>&</sup>lt;sup>7</sup>The angle  $\theta$  corresponds (through Bragg law) to a spatial frequency  $\vec{q}$ , i.e. a distance in the back focal plane. **Pierre StadelmannJEMS-SWISSCH-1805 JongnySwitzerland [TEM and STEM Image Simulation](#page-0-0)**

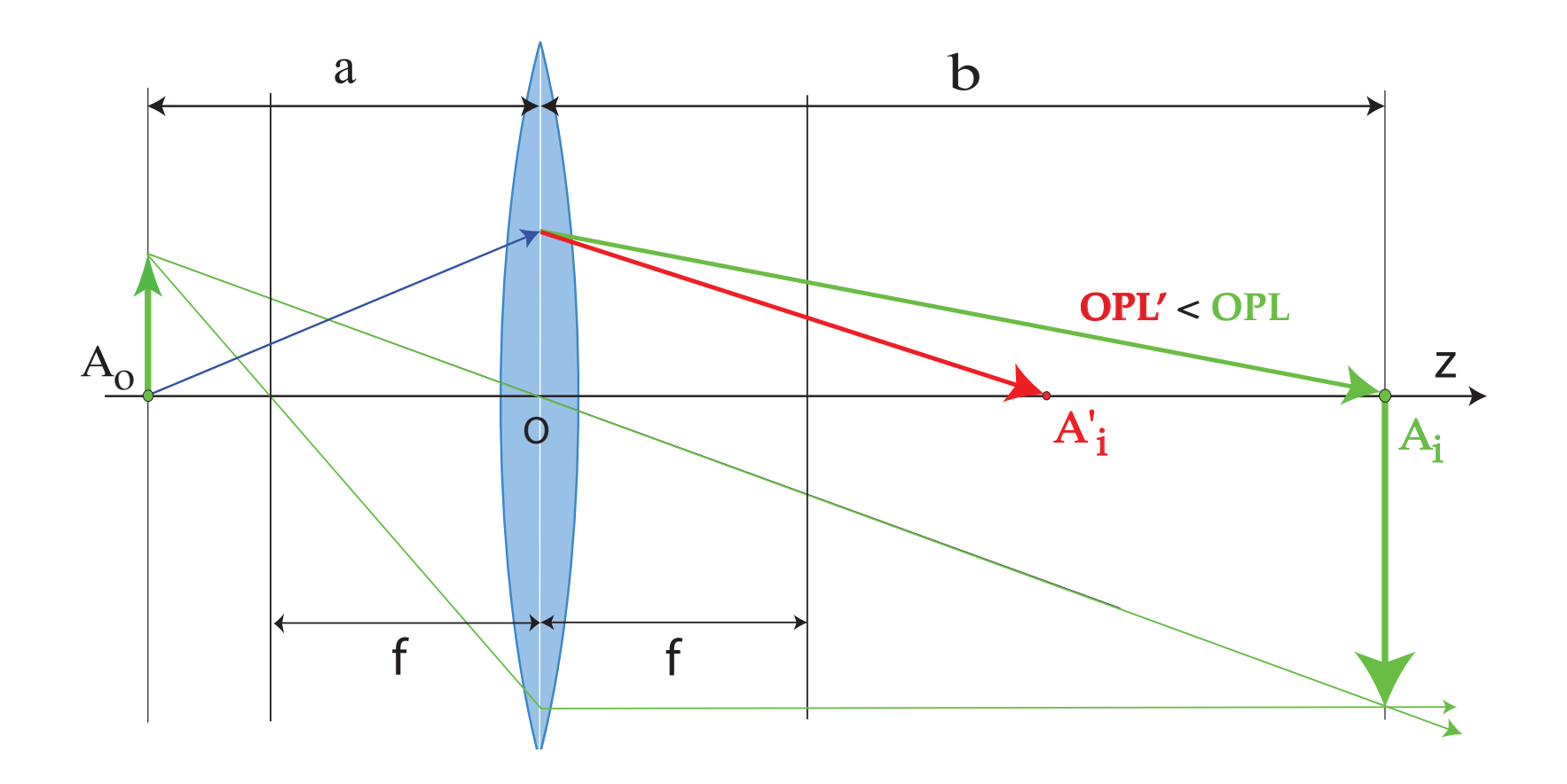

In presence of spherical aberration, the optical path length (OPL') form  $A_o$  to  $A^\prime_i$  $_i^\prime$  is smaller than OPL from  $A_o$  to  $A_i$ . The wavefront at  $A_i'$  $\frac{\prime}{i}$  is out-of-phase by $^8$ :

$$
e^{-2\pi i \frac{C_s\lambda^3(\vec{q}.\vec{q})^2}{4}}
$$

<sup>8</sup>With our plane wave choice  $e^{2\pi\imath\vec{q}\cdot\vec{r}}.$ 

<span id="page-41-0"></span>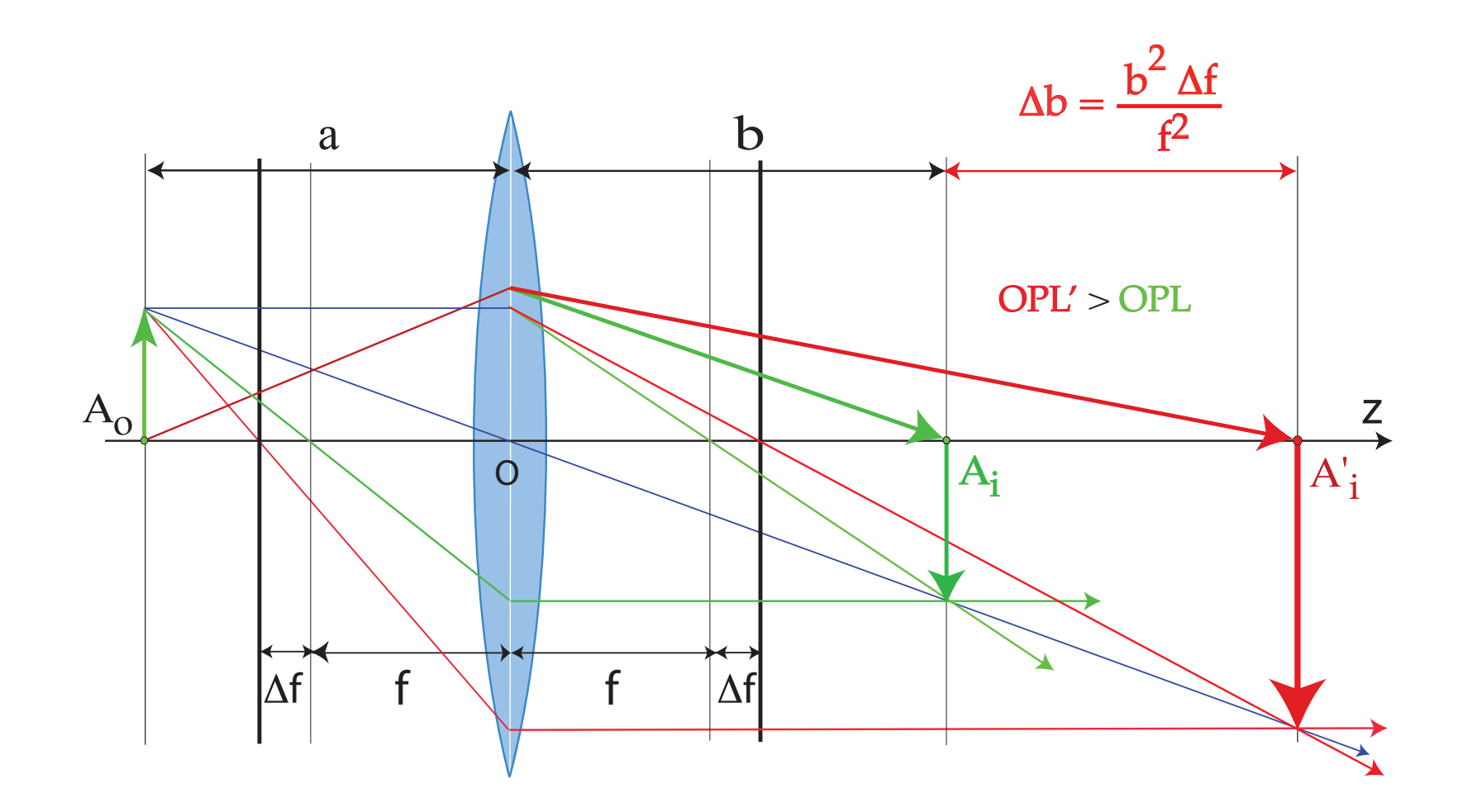

Underfocus weakens the objective lens, i.e. increases  ${\bf f}$ . As a consequence the OPL from  $A_o$  to  $A'_i$ i is larger:

$$
e^{2\pi i\frac{\Delta f \lambda (\vec{q}\cdot \vec{q})}{2}}
$$

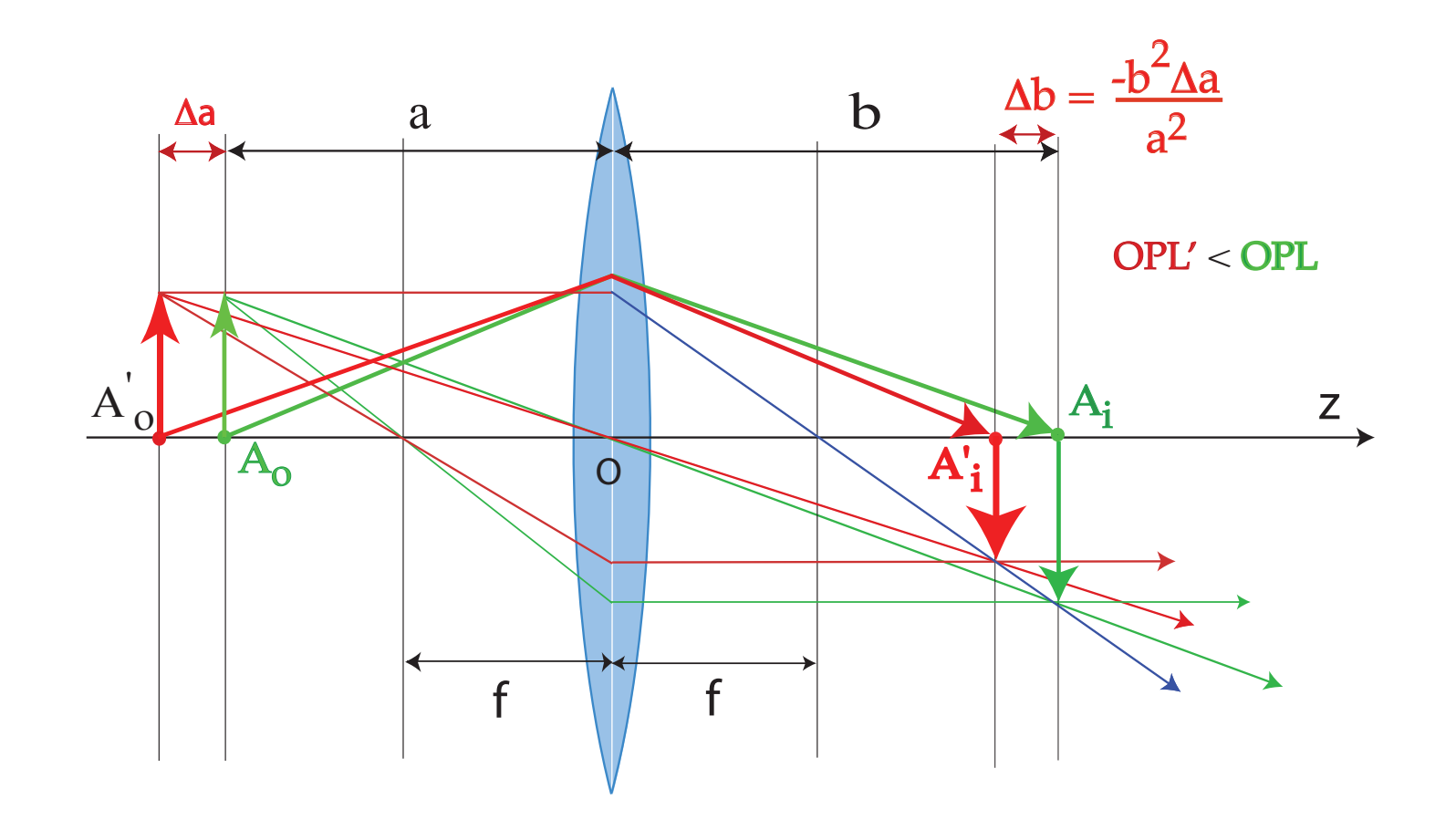

On the contrary keeping **f** constant and moving the object by ∆a decreases the OPL[.](#page-41-0)

## HRTEM / HRSTEM problem: aberrations of optical system

Reaching 0.05 nm resolution sets very strong conditions on aberrations correction.

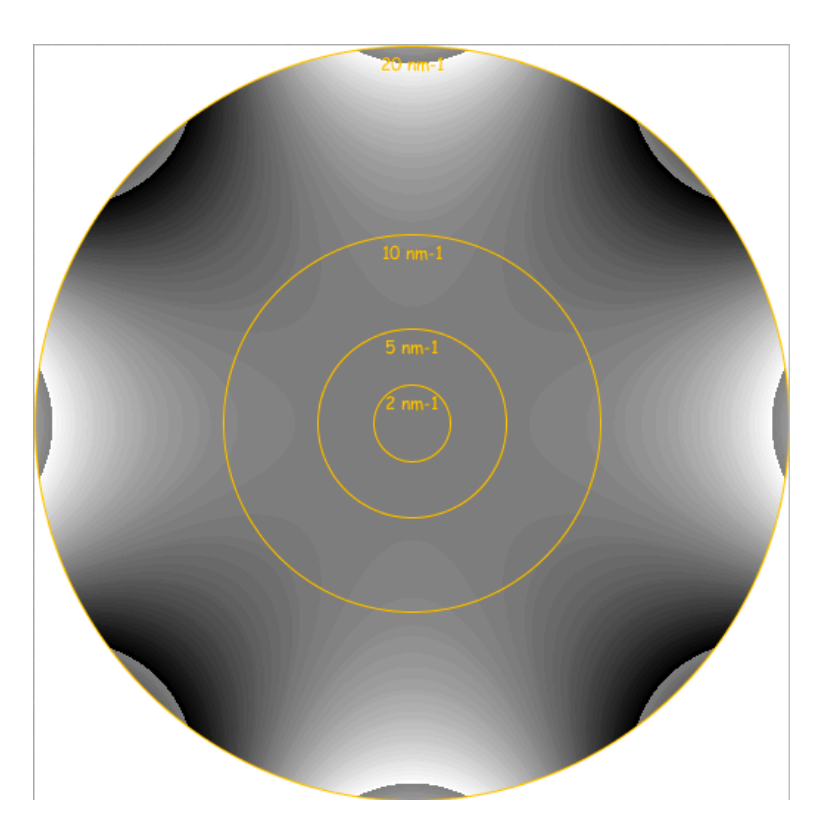

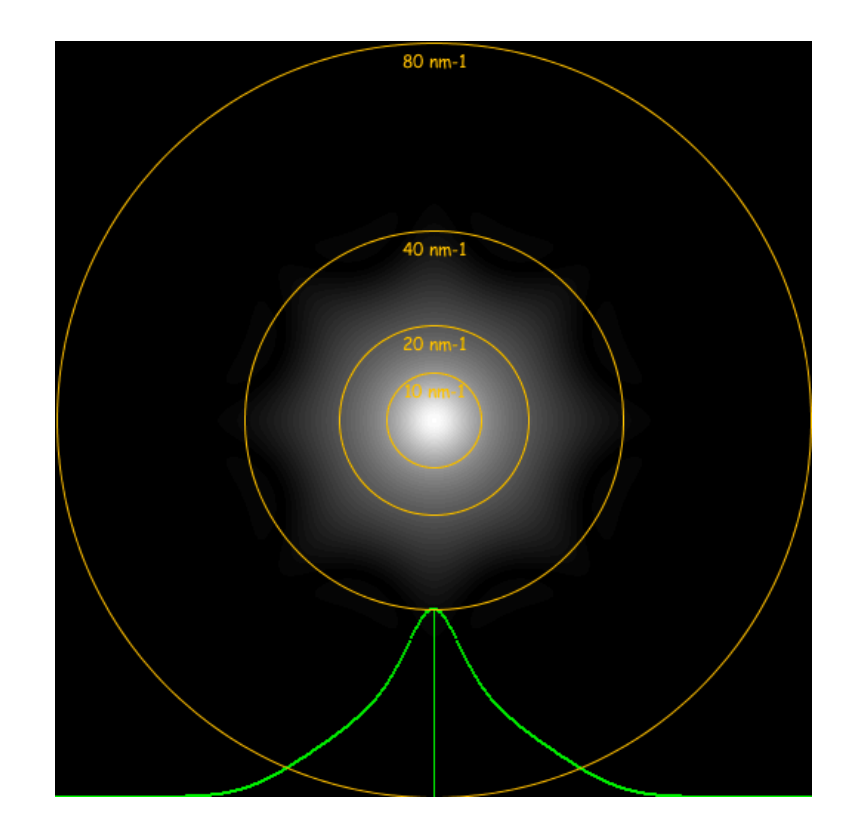

Aberration figure of  $C_{34}(0.5\mu\text{m})$ , phase jump at  $\frac{\pi}{4}$ .

Optical Transfer Function.

Notice that Optical Transfer Function (HRSTEM) transfers higher spatial frequencies than Coherent Transfer Function (HRTEM). OTF is the autocorrelation of the PSF wi itself. Autocorrelation doubles the domain of the function  $\longrightarrow$  the  $OTF(\vec{q})$  domain is twice as large as the  $TF(\vec{q})$ .

## $P(\vec{x})$ : source intensity distribution as measured at the sample plane

Aberrations modify the source intensity distribution. STEM scans the corrected probe  $P(\vec{x})$  on the crystal entrance plane  $(I(\vec{x}) = I_o(\vec{x}) \otimes P(\vec{x}))$ .

2 fold astigmatism. 3 fold astigmatism.

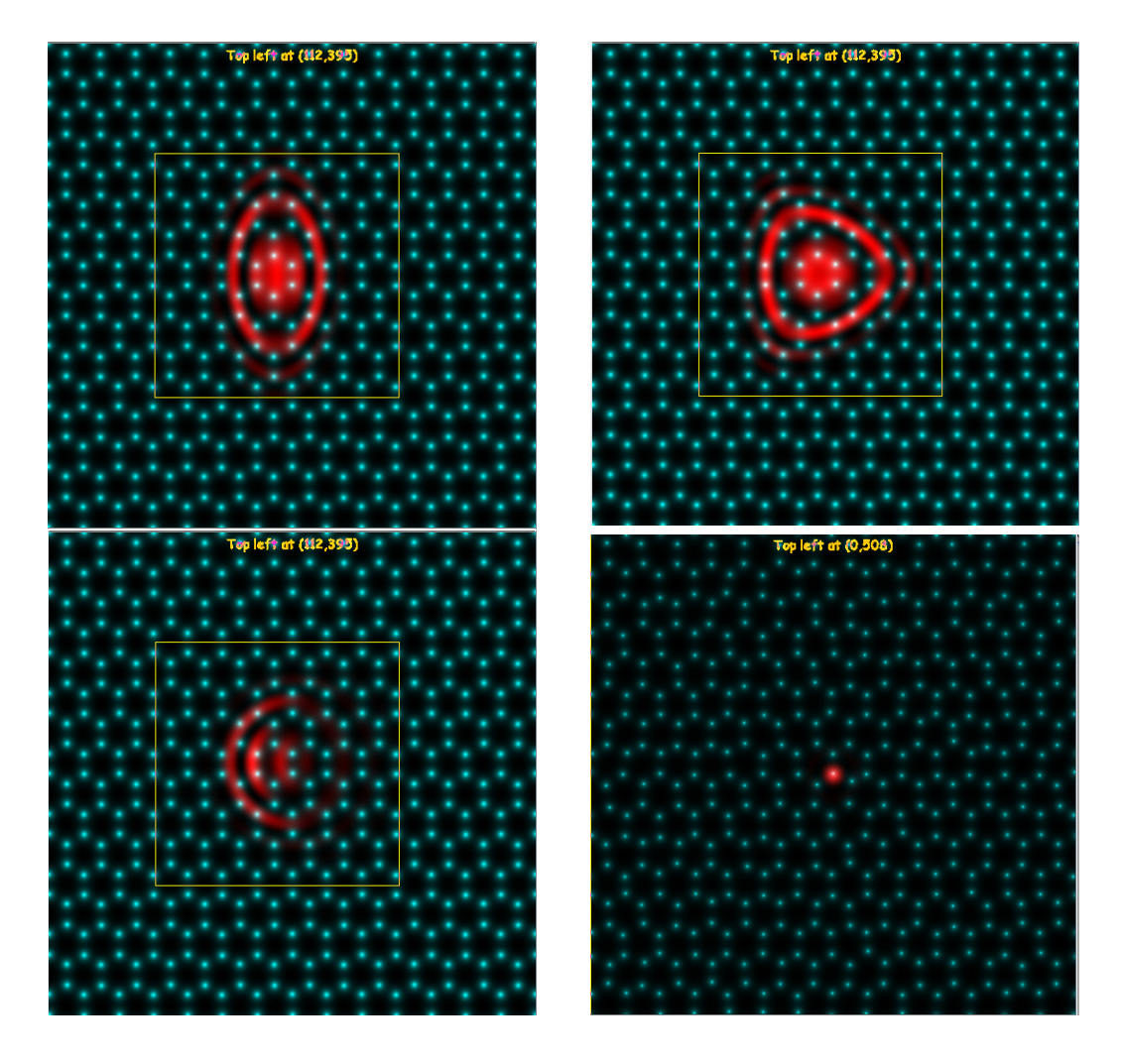

### Coma. Corrected probe.

## jems: STEM probe formation and aberrations

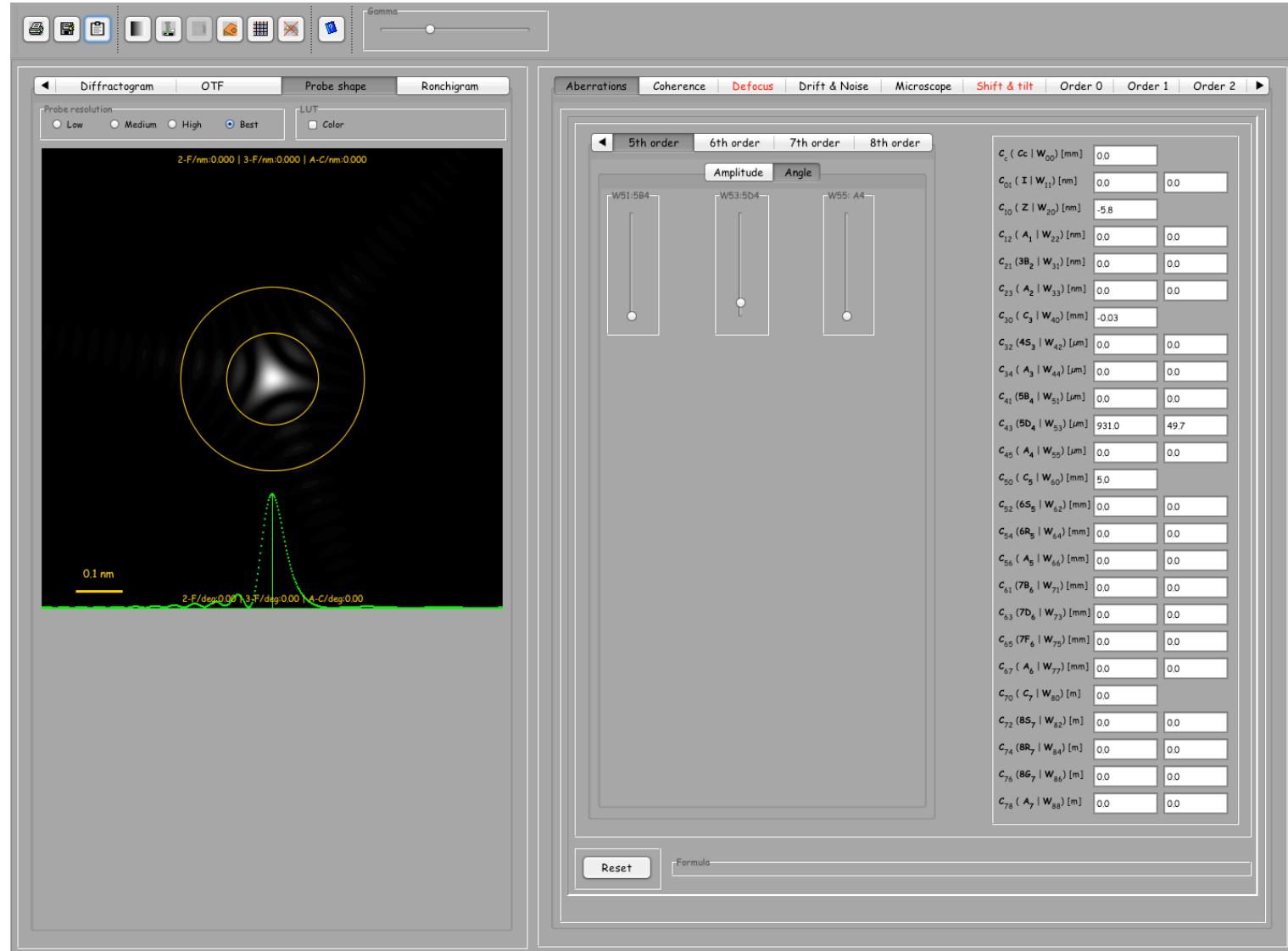

STEM probe with  $C_{43}$  geometrical aberration (Krivanek) or  $W_{53}$ wavefront aberration or 4th order three-lobe (Haider).

- Dynamical scattering.
- Optical system.
- −→**Comparing HRTEM and HRSTEM**.

 $\{z, \pi (u^2 + v^2) \lambda\}$  (defocus)  $\{W(1, 1), 2\pi(\mu\cos(\phi(1, 1)) + \nu\sin(\phi(1, 1)))\}$  $\{W(2, 2), \pi\lambda((u - v)(u + v)\cos(2\phi(2, 2)) + 2uv\sin(2\phi(2, 2)))\}$  $\{W(3, 1), \frac{2}{3}\}$  $\frac{2}{3}\pi(\mu^2+\nu^2)\lambda^2(\mu\cos(\phi(3,1))+\nu\sin(\phi(3,1))))$  $\{W(3,3),\frac{2}{3}\}$  $\frac{2}{3}\pi\lambda^2\left(\mu\left(\mu^2-3\nu^2\right)\cos(3\phi(3,3))-\nu\left(\nu^2-3\nu^2\right)\sin(3\phi(3,3))\right)\}$  $\left\{ W(4,0),\frac{1}{2}\right\}$  $\frac{1}{2}\pi (u^2 + v^2)^2$  $\{\lambda^3\}$   $(3^{rd}$  order spherical aberration or  $\mathcal{C}_3)$  $\{W(4, 2), \frac{1}{2}\}$  $\frac{1}{2}\pi(\mu^2 + \nu^2)\lambda^3((\mu - \nu)(\mu + \nu)\cos(2\phi(4, 2)) + 2\mu\nu\sin(2\phi(4, 2)))\}$  $\{W(4,4),\frac{1}{2}\}$  $\frac{1}{2}\pi\lambda^{3}\left(\left(u^{4}-6\nu^{2}u^{2}+\nu^{4}\right)\cos(4\phi(4,4))+4u(u-\nu)\nu(u+\nu)\sin(4\phi(4,4))\right)\right\}$  $\left\{ W(5,1),\frac{2}{5}\right\}$  $\frac{2}{5}\pi (u^2 + v^2)^2$  $\lambda^4 (\textcolor{red}{u}\cos(\phi(5,1)) + \textcolor{red}{v}\sin(\phi(5,1)))\Big\}$  $\left\{ \right.$  $W(5, 3), \frac{2}{5}$  $\frac{2}{5}\pi (u^2 + v^2) \lambda^4 (u(u^2 - 3v^2) \cos(3\phi(5, 3)) - v(v^2 - 3u^2) \sin(3\phi(5, 3)))\}$  $\{W(5,5),\frac{2}{5}\}$  $\frac{2}{5} \pi \lambda ^4 \left( u \left( u^4-10 v^2 u^2+5 v^4 \right) \cos (5 \phi (5,5))+v \left( 5 u^4-10 v^2 u^2+v^4 \right) \sin (5 \phi (5,5))\right) \right\}$  $\left\{ W(6,0),\frac{1}{3}\right\}$  $\frac{1}{3}\pi (u^2 + v^2)^3$  $\{\lambda^5\}$   $(5^{th}$  order spherical aberration or  $\mathcal{C}_5)$  $\left\{ W(6,2),\frac{1}{3}\right\}$  $\frac{1}{3}\pi (u^2 + v^2)^2$  $\lambda^5((u-v)(u+v)\cos(2\phi(6,2))+2uv\sin(2\phi(6,2)))\Big\}$  $\{W(6, 4), \frac{1}{3}\}$  $\frac{1}{3}\pi\lambda^5\left((u^6-5v^2u^4-5v^4u^2+v^6)\cos(4\phi(6,4))+4uv(u^4-v^4)\sin(4\phi(6,4))\right)\}$  $\{W(6, 6), \frac{1}{3}\}$  $\frac{1}{3} \pi \lambda^5 \left((\,u^6 - 15 v^2 u^4 + 15 v^4 u^2 - v^6\right) \cos(6 \phi(6,6)) + 2 u v \left(3 u^4 - 10 v^2 u^2 + 3 v^4\right) \sin(6 \phi(6,6))$ 

jems describes wavefront aberrations to order 8. And provides a dictionary of equivalent notation:

## Wave-front aberrations to order 8

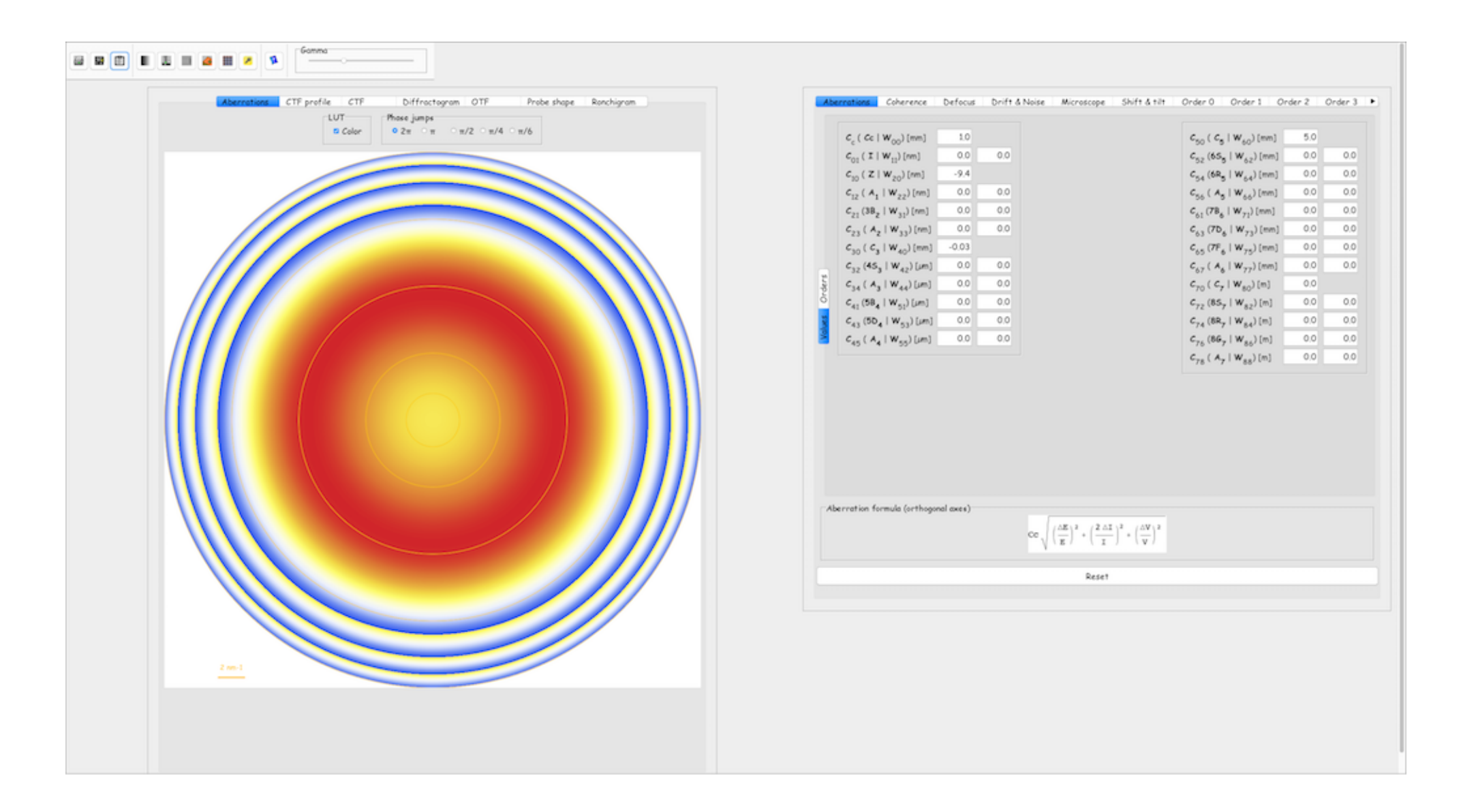

Wavefront aberrations up to order 8 can be introduced in HRTEM image formation and HRSTEM probe formation.

## Aberrations dictionary (order 8)

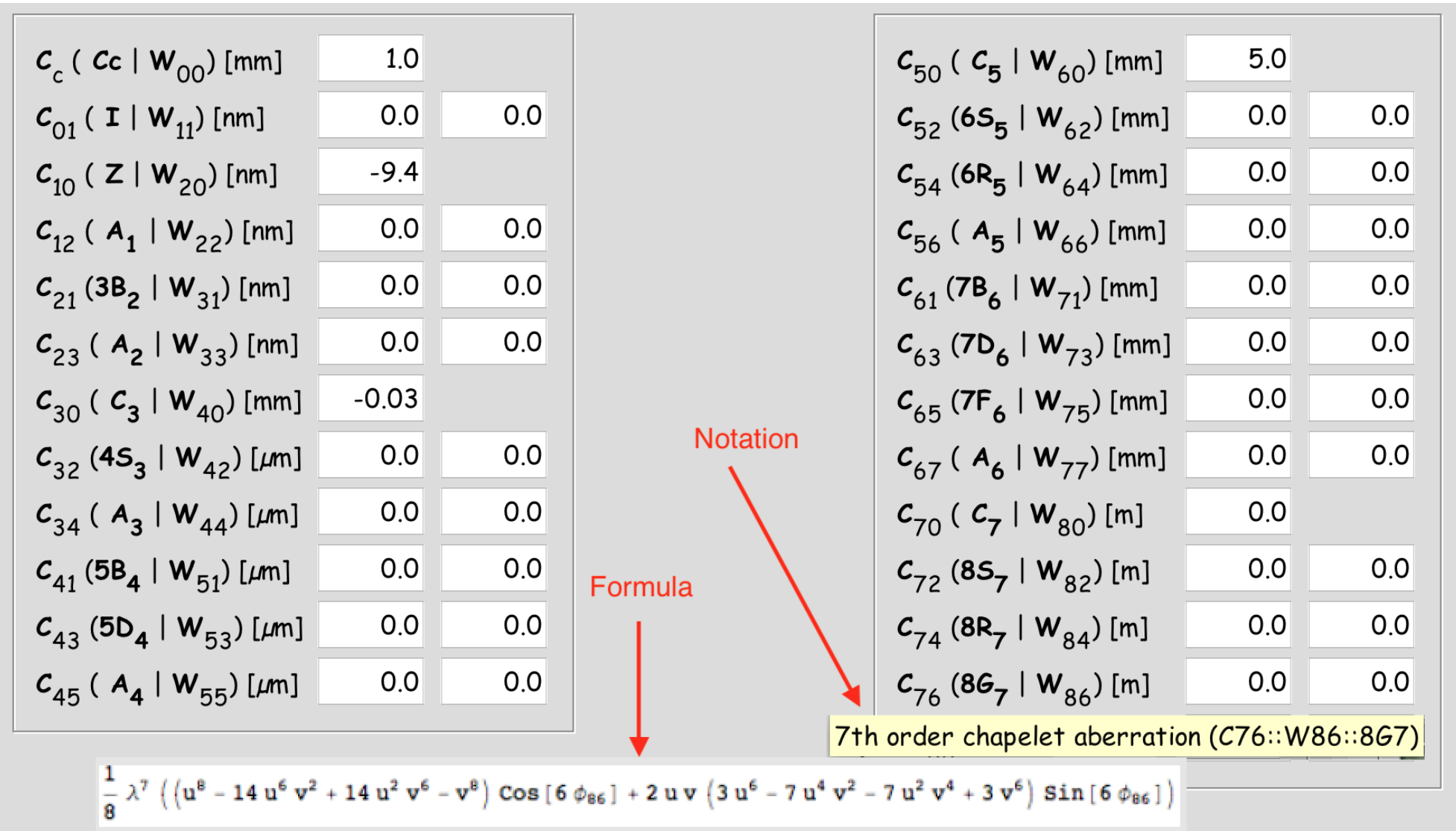

Equivalent aberration notation (Krivanek, Rose/Haider, wave-front aberrations).

Transfer Function  $T(\vec{q})$  and Optical Transfer Function OTF  $\widetilde{OTF}$  $\vec{q})$ 

### **HRTEM**

coherent or partially coherent image formation process with coherent or partially coherent incident wave.

**TEM**  $(T(\vec{q}))$ : Transfer Function):

$$
\widetilde{\Psi}_{i}(\vec{q}) = \widetilde{\Psi}_{o}(\vec{q}) \widetilde{\mathcal{T}}(\vec{q})
$$

$$
\Psi_{i}(\vec{x}) = \int \widetilde{\Psi}_{o}(\vec{q}) \widetilde{\mathcal{T}}(\vec{q}) e^{2\pi i \vec{q} \cdot \vec{x}} d\vec{q}
$$

Transfer Function  $T(\vec{q})$  and Optical Transfer Function OTF  $\widetilde{OTF}$  $\vec{q})$ 

### **HRSTEM**

Incoherent image formation process with coherent or partially coherent probe.

**STEM**  $\widetilde{(OTF(\vec{q})} = \widetilde{T}(\vec{q}) \otimes \widetilde{T}(-\vec{q})$ : Optical Transfer Function):

$$
I(\vec{x}) = \langle \Psi_i(\vec{x}; t) \Psi_i^*(\vec{x}; t) \rangle \qquad \text{(time average)}
$$
\n
$$
V_i(\vec{x}; t) = \Psi_o(\vec{x}; t) \otimes T(\vec{x}) \qquad (T(\vec{x}) : PSF independent of t)
$$
\n
$$
I(\vec{x}) = \langle [\Psi_o(\vec{x}; t) \otimes T(\vec{x})] [\Psi_o^*(\vec{x}; t) \otimes T^*(\vec{x})] \rangle \qquad \text{(8 convolution.)}
$$
\n
$$
I(\vec{x}) = [T(\vec{x}) T^*(\vec{x})] \otimes \langle \Psi_o(\vec{x}; t) \Psi_o^*(\vec{x}; t) \rangle \qquad (T(\vec{x}) \text{ is time independent.})
$$
\n
$$
\langle \Psi_o(\vec{x}; t) \Psi_o^*(\vec{x}; t) \rangle = |\Psi_o(\vec{x})|^2 \qquad \text{(complete spatial incoherence)}
$$
\n
$$
I(\vec{x}) = I_o(\vec{x}) \otimes [T(\vec{x}) T^*(\vec{x})] = I_o(\vec{x}) \otimes P(\vec{x}) \qquad \text{(P: probe intensity)}
$$

Probe function  $P(\vec{x})$ : source intensity distribution as measured at the sample plane.

## Convolution, cross-correlation & autocorrelation

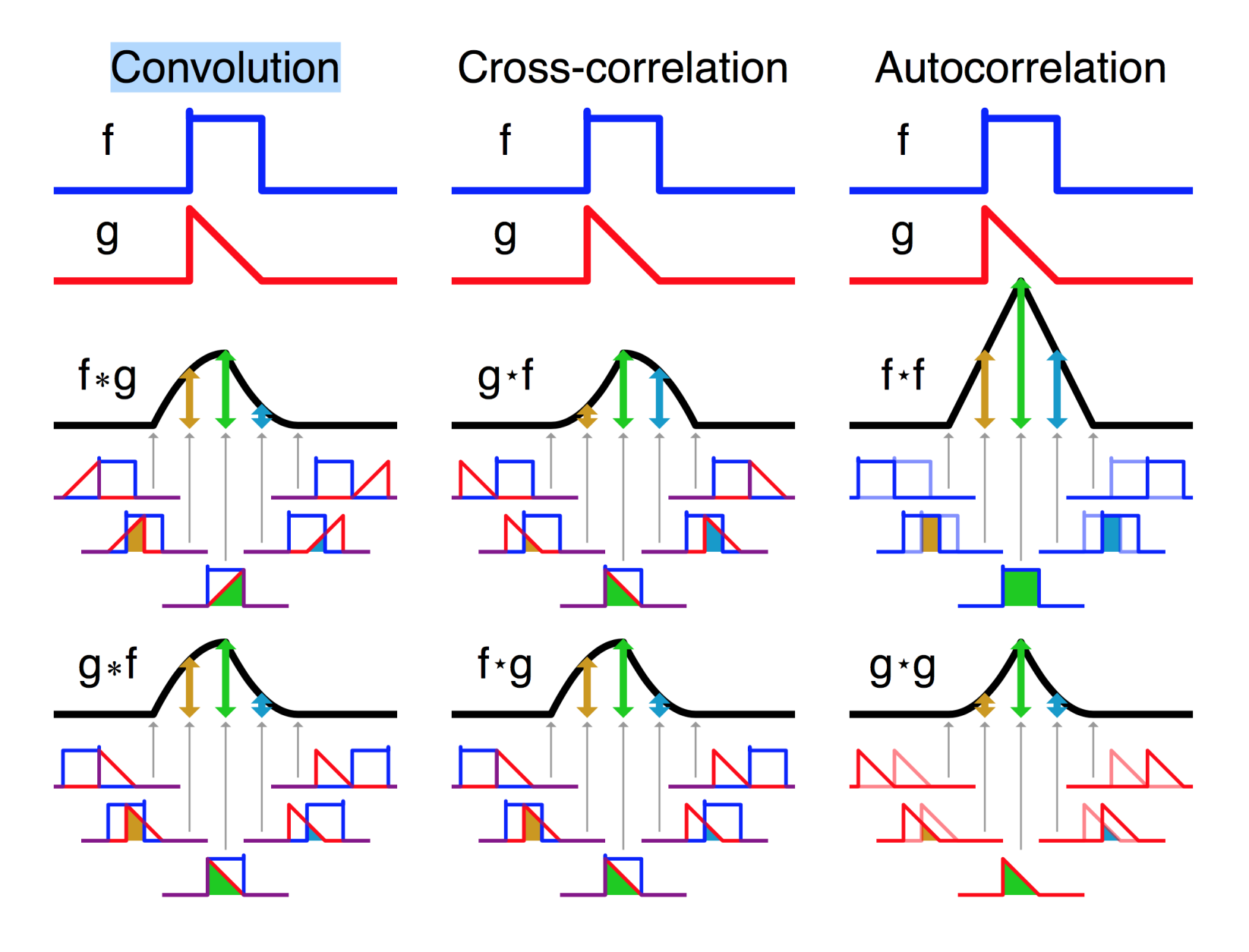

Numerous approximations are involved in calculating  $I_0(\vec{x})$  (object intensity):

- Simple **projected potential**: no channeling effect (Weak Object Approximation).
- **Multislice** or **Bloch-wave** calculation: channeling + inelastic scattering (absorption or optical potential).
- **Frozen lattice** (phonon) approximation: atoms of super-cell displaced out of equilibrium position, probe scanned on imaged area, intensity collected by annular detector. Allows to simulate HAADF (High Angle Annular Dark Field), BF (Bright Field), MAADF (Medium Angle Annular Dark Field), DPC (Differential Phase Contrast), ...
- References: Allen, Ishizuka, Nellist, Pennycook, Rosenauer, van Dyck, Wang.

Except the first 2 methods, usually rather long simulation time (faster calculations using GPU).

## STEM imaging: graphene

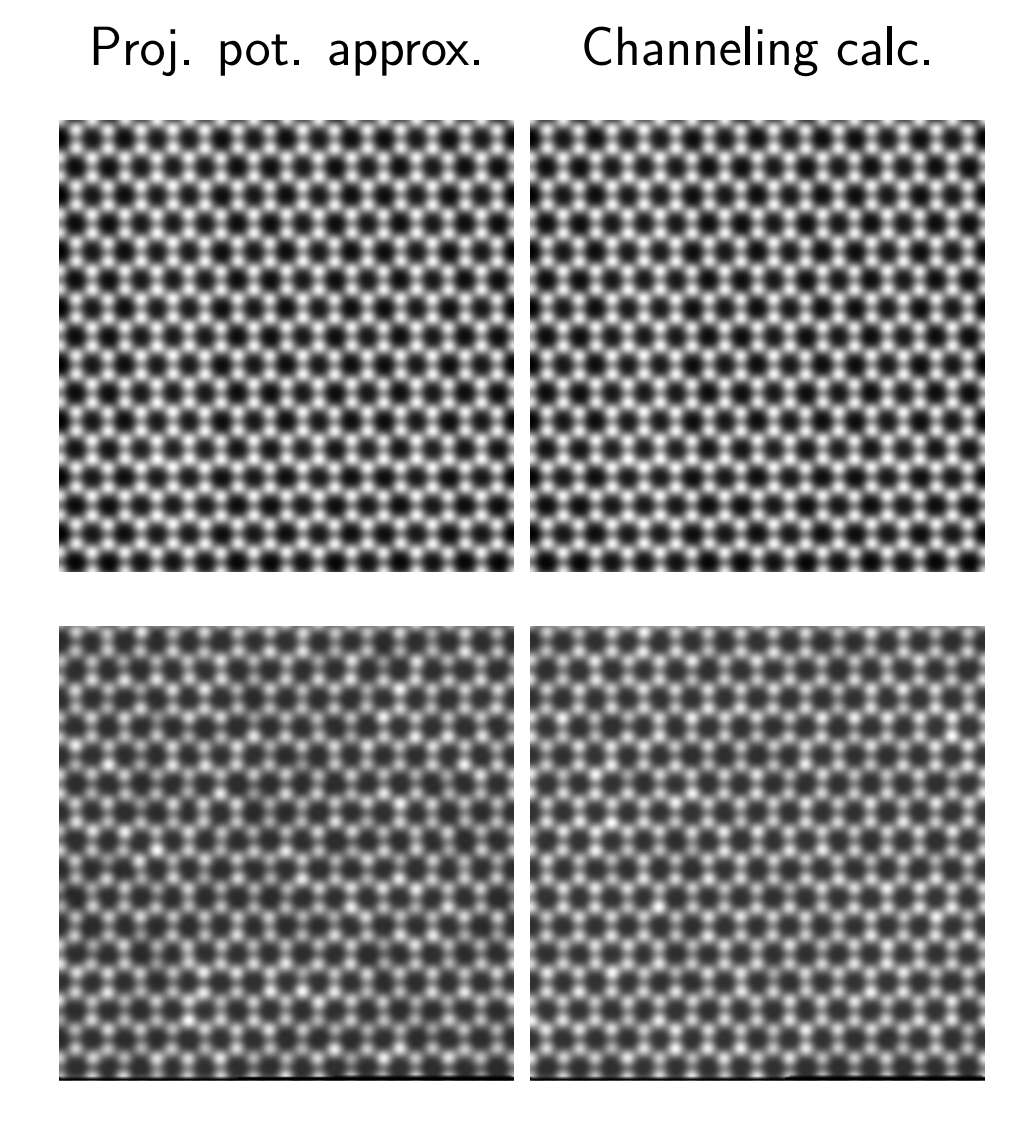

Frozen lattice 5 Frozen lattice 10 conf. conf. Frozen lattice: sampling is critical and it is necessary to repeat the calculation (10 to 40 times) to image most of the possible atomic configurations. ▶ 제품 > 제품 > 이름 : 90,0%

**Pierre StadelmannJEMS-SWISSCH-1805 JongnySwitzerland [TEM and STEM Image Simulation](#page-0-0)**

## Graphene: HAADF (100 kV, 70 -150 mrad)

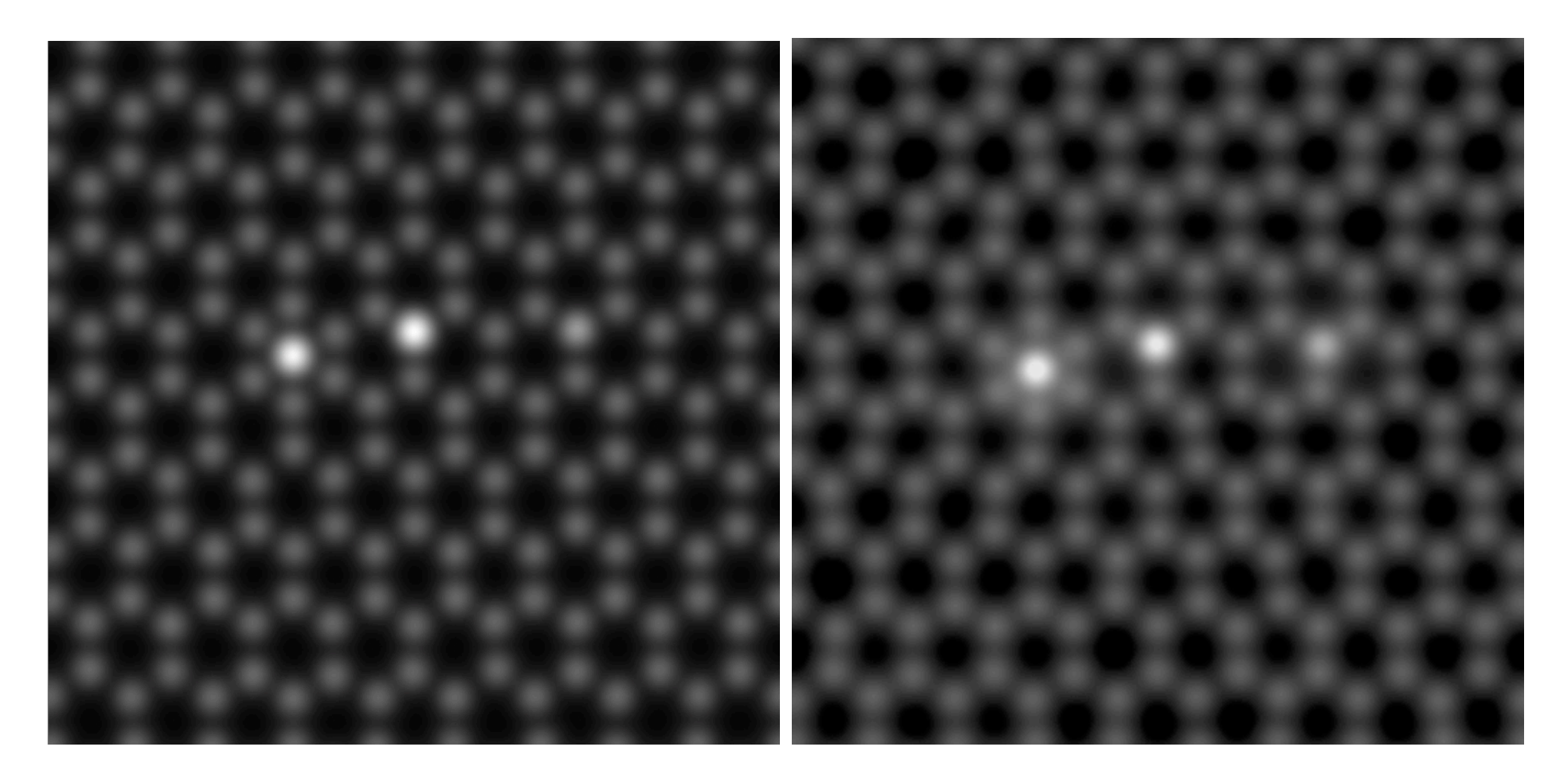

Frozen lattice ( $\sim$ 400 s). Channeling ( $\sim$ 2 s).

One Si shows more contrast than 2 C atoms  $(\mathsf{i} \sim Z^2): 14^2$  compared to  $\sim 2 \times 6^2$ .

## Graphene: HRTEM (100 kV,  $C_s - 0.033$ mm)

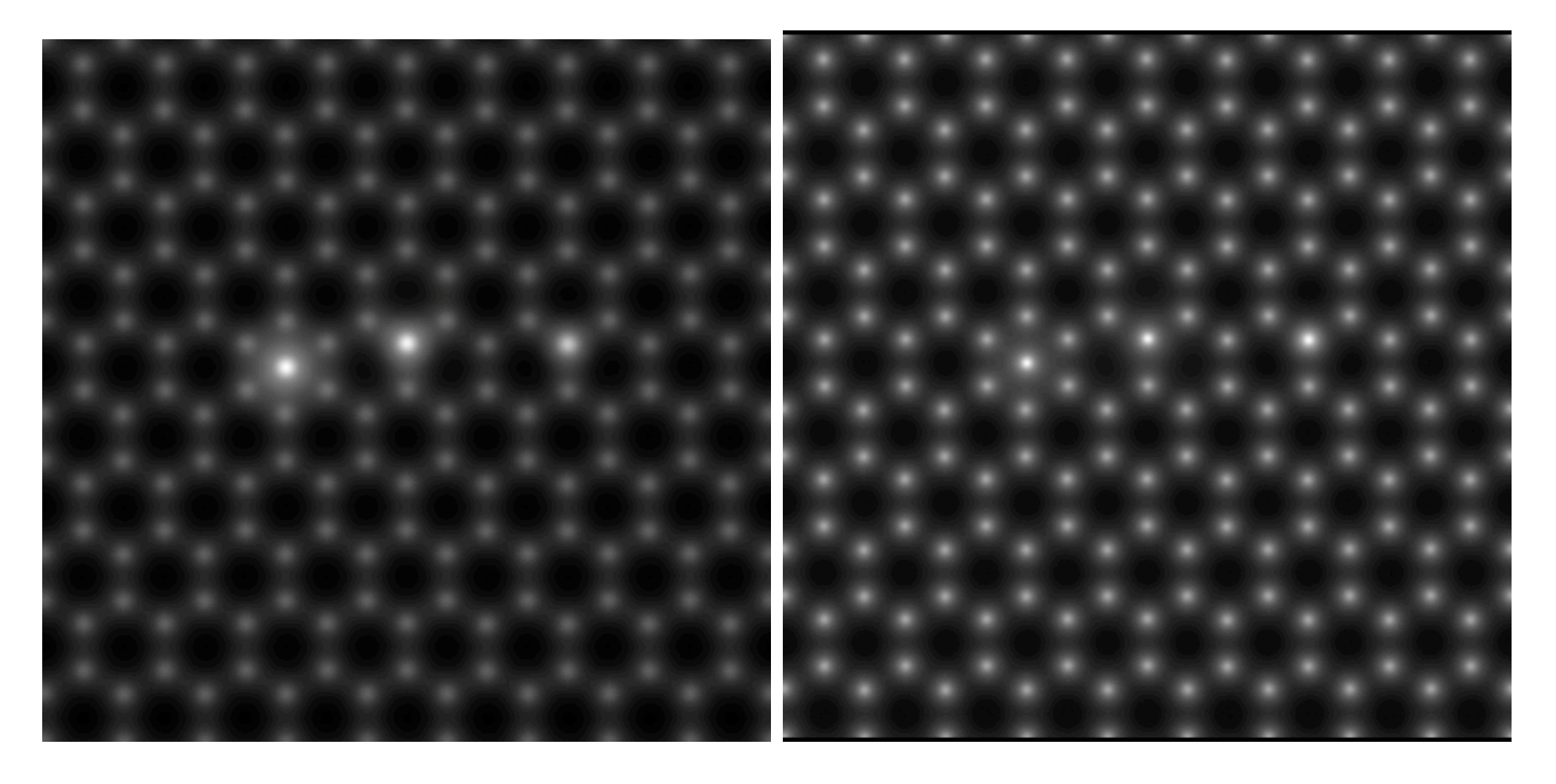

Weak phase object app.,  $C_c = 0.5$ mm Multislice,  $C_s = -0.033$ mm,  $C_c = 0$ , no thermal magnetic noise.

HRTEM does not display the strong contrast difference between one Si and two C as given by HAADF STEM imaging.

**Pierre StadelmannJEMS-SWISSCH-1805 JongnySwitzerland [TEM and STEM Image Simulation](#page-0-0)**

<span id="page-57-0"></span>HRTEM & HRSTEM image simulations share many calculation methods. Both require precise dynamical calculations that take into account elastic and inelastic electron scattering.

### **Important difference to remember**:

HRTEM: the wave-function  $W(\vec{q})$  in the image plane is the product of the object wave-function  $O(\vec{q})$  with the transfer function of the microscope  $\, \mathcal{T}(\vec{q})$ :

$$
\widetilde{W}(\vec{q}) = \widetilde{O}(\vec{q}) \times \widetilde{T}(\vec{q})
$$

HRSTEM: image intensity  $I(\vec{x})$  at the detector position is the convolution of the object intensity  $I_{o}(\vec{x})$  with the probe intensity  $P(\vec{x})$ :

$$
I(\vec{x})=I_o(\vec{x})\otimes P(\vec{x})
$$

As a result we can expect a better spatial resolution and no phasing difficulties using HRSTEM.

### Thanks for your attention!